Документ подписан простой электронной подписью Информация о владельце:

ФИО: Соловьев Дмитрий Александроминистерство сельского хозяйства Российской Федерации Должность: ректор ФГБОУ ВО Вавиловский университет<br>Дана деятель: Дарксовский сельскохозяйственный техникум — филиал Федерального государственного бюджетного образовательного учреждения высшего образования «Саратовский государственный аграрный университет имени Н.И. Вавилова» Дата подписания: 23.04.2023 10:44:23 Уникальный программны<u>й</u> ключ: 528682d78e671e566ab07f01P@19a2CfXA735a92

# **КАРТОГРАФО ГЕОДЕЗИЧЕСКОЕ СОПРОВОЖДЕНИЕ ЗЕМЕЛЬНО-ИМУЩЕСТВЕННЫХ ОТНОШЕНИЙ**

**Методические указания по выполнению видов работ учебной практики** 

Укрупненная группа специальностей **21.00.00 Прикладная геология, горное дело, нефтегазовое дело и геодезия** 

> Специальность **21.02.05 «Земельно-имущественные отношения»**

> > Маркс, 2022 г

Рассмотрено на заседании предметной (цикловой) комиссии специальностей 08.02.08 Монтаж и жеплуатация оборудования и систем газоснатия и 21.02.05 Земельно – имущественные отношения<br>протокол № 8 от «30» марта 2022 года.

Председатель Сев И.В. Савельева

Данная работа содержит перечень работ, инструкционно - технологические карты данная работа содержит перечень работ, инструкционно - технологи техно игрализанятий по учебной практики, методические рекомендации по каждому виду работ в соответствии с требованиями ФГОС СПО.

ответствии с требованиями ФГОС СПО.<br>Методические рекомендации по выполнению работ по учебной практике по ПМ 03 Методические рекомендации по выполнению работ по учеслой практике отношений», МДК<br>«Картографо-геодезическое сопровождение земельно-имущественных отношений», МДК «Картографо-геодезическое сопровождение земельно-имущественных системативно для<br>03.01 «Геодезия с основами картографии и картографического черчения» предназначено для 03.01 «Геодезия с основами картографии и картографического черчения» предлагать состояния с периодавателей и студентов очной формы обучения специальности 21.02.05 «Земельноимущественные отношения».

#### **1. Введение**

Данное методическое пособие предназначено как для преподавателей, ведущих учебную практику по ПМ 03 «Картографо-геодезическое сопровождение земельноимущественных отношений», так и для студентов, выполняющих практические задания.

Все практические задания разработаны для реализации программы профессионального модуля и являются частью программы подготовки специалистов среднего звена в соответствии с ФГОС по специальности СПО **21.02.05 «Земельноимущественные отношения»** укрупненной группы специальностей 21.00.00 Прикладная геология, горное дело, нефтегазовое дело и геодезия:

В процессе прохождения учебной практики студент осваивает следующие профессиональные (ПК) и общие (ОК) компетенции:

ПК 3.1. Выполнять работы по картографо-геодезическому обеспечению территорий, создавать графические материалы.

ПК 3.2. Использовать государственные геодезические сети и иные сети для производства картографо-геодезических работ.

ПК 3.3. Использовать в практической деятельности геоинформационные системы.

ПК 3.4. Определять координаты границ земельных участков и вычислять их площади.

ПК 3.5. Выполнять поверку и юстировку геодезических приборов и инструментов.

ПК 3.6. Выполнение комплекса геодезических работ, обеспечивающих точное соответствие проектной документации геометрических параметров, координат и высотных отметок зданий и сооружений при размещении и возведении.

ПК 3.7. Осуществление инженерно-геодезических изысканий.

ПК 3.8. Выполнение геодезических и картографических работ при проведении землеустройства.

ПК 3.9. Участие в природно-сельскохозяйственном районировании и зонировании земель.

ОК 1. Понимать сущность и социальную значимость своей будущей профессии, проявлять к ней устойчивый интерес.

ОК 2. Анализировать социально-экономические и политические проблемы и процессы, использовать методы гуманитарно-социологических наук в различных видах профессиональной и социальной деятельности.

ОК 3. Организовывать свою собственную деятельность, определять методы и способы выполнения профессиональных задач, оценивать их эффективность и качество.

ОК 4. Решать проблемы, оценивать риски и принимать решения в нестандартных ситуациях.

ОК 5. Осуществлять поиск, анализ и оценку информации, необходимой для постановки и решения профессиональных задач, профессионального и личностного развития.

ОК 6. Работать в коллективе и команде, обеспечивать ее сплочение, эффективно общаться с коллегами, руководством, потребителями.

ОК 7. Самостоятельно определять задачи профессионального и личностного развития, заниматься самообразованием, осознанно планировать повышение квалификации.

ОК 8. Быть готовым к смене технологий в профессиональной деятельности.

ОК 9. Уважительно и бережно относиться к историческому наследию и культурным традициям, толерантно воспринимать социальные и культурные традиции.

ОК 10. Соблюдать правила техники безопасности, нести ответственность за организацию мероприятий по обеспечению безопасности труда.

ОК 11. Соблюдать правила коммуникации в устной и письменной формах для решения задач межличностного взаимодействия.

В ходе освоения программы учебной практики студент должен:

**иметь практический опыт:**

**согласно ФГОС:** 

выполнения картографо-геодезических работ;

**за счет часов вариативной части:** 

 сбора и систематизации информации о землях под руководством более квалифицированного специалиста;

выполнения геодезических работ в строительстве;

выполнения геодезических работ;

 осуществления сбора и систематизации информации о землях по заданию и под руководством более квалифицированного специалиста.

**уметь:** 

### **согласно ФГОС:**

 читать топографические и тематические карты и планы в соответствии с условными знаками и условными обозначениями;

 производить линейные и угловые измерения, а также измерения превышения местности;

 изображать ситуацию и рельеф местности на топографических и тематических картах и планах;

 использовать государственные геодезические сети, сети сгущения, съемочные сети, а также сети специального назначения для производства картографогеодезических работ;

 составлять картографические материалы (топографические и тематические карты и планы);

 производить переход от государственных геодезических сетей к местным и наоборот;

#### **за счет часов вариативной части:**

работать с проектной, конструкторской и технической документацией;

 работать с современными геодезическими приборами и специализированным программным обеспечением;

 принимать и регистрировать поступающую документацию и корреспонденцию в соответствии с требованиями документооборота;

 работать с программными средствами общего и специального назначения в землеустройстве.

**Количество часов учебной практики:** 72 часа.

### **2. Основная часть**

### **Методические рекомендации для проведения учебной практики по профессиональному модулю ПМ 03. «Картографо-геодезическое сопровождение земельно-имущественных отношений»**

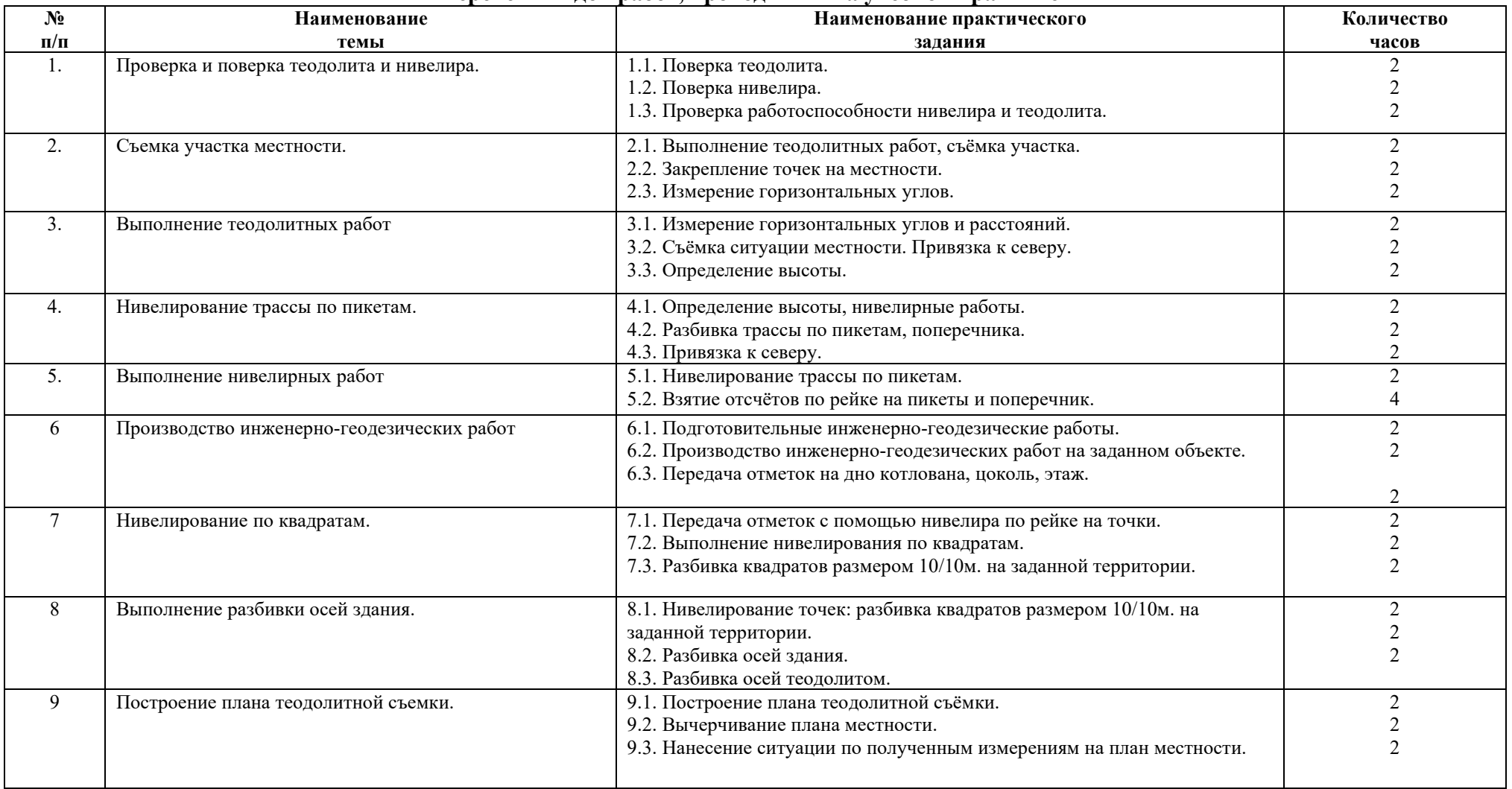

# **Перечень видов работ, проводимых на учебной практике**

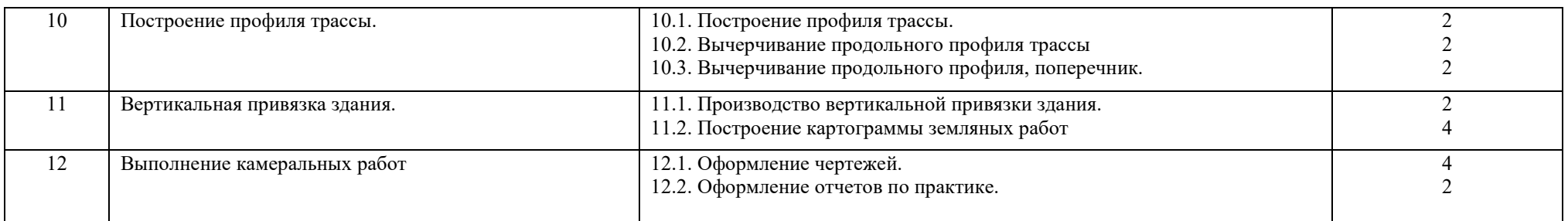

Преподаватель\_\_\_\_\_\_\_\_\_\_\_\_\_\_\_\_\_\_\_Е.И.Попова

### **Инструкцио-технологические карты**

Марксовский сельскохозяйственный техникум – филиал Федерального государственного бюджетного образовательного учреждения

# высшего образования

«Саратовский государственный аграрный университет имени Н.И. Вавилова»

### **Инструкционно – технологическая карта № 1**

**По учебной практике** Осуществление геодезических работ.

**ПМ 03.** Картографо-геодезическое сопровождение земельно-имущественных отношений

**МДК 03.01** Геодезия с основами картографии и картографического черчения **Вид работы**: Проверка и поверка теодолита и нивелира.

### **Формируемые компетенции:**

ОК 1. Понимать сущность и социальную значимость своей будущей профессии, проявлять к ней устойчивый интерес.

ОК 4.Решать проблемы, оценивать риски и принимать решения в нестандартных ситуациях.

ОК 6. Работать в коллективе и в команде, обеспечивать ее сплочение, эффективно общаться с коллегами, руководством, потребителями

ПК 3.5. Выполнять поверку и юстировку геодезических приборов и инструментов ПК 3.7 Осуществление инженерно-геодезических изысканий

### **Студент должен:**

### **иметь практический опыт:**

- производства картографо-геодезических работ;

- выполнения геодезических работ в строительстве.

#### **уметь:**

 - производить линейные и угловые измерения, а также измерения превышения местности;

 - использовать государственные геодезические сети, сети сгущения, съёмочные сети, а также сети специального назначения для производства картографогеодезических работ;

- работать с современными геодезическими приборами.

### **Норма времени**: 6 часов

**Оснащение рабочего места**: Кабинет геодезии, полигон, прибор теодолит Т30, 2Т30, Н3, бланочная документация.

**Средства обучения:** ГОСТ 10528-90 Нивелиры; ГОСТ 10529-96 Теодолиты; СНиП 3.01.03-84 Геодезические работы в строительстве, Электронная библиотека. Режим доступа: http;//www.razym.ru

**Техника безопасности:** инструкция СНиП 3А, 11-70

### **Контрольные вопросы:**

- 1. Как необходимо производить геодезические работы соблюдая ТБ.
- 2. Назовите основные части теодолита.
- 3. Назначение винтов теодолита.
- 4. Поверки теодолита.

#### **Литература:**

Киселёв М.И. Геодезия: учебник для студ. сред. проф. образования/ М.И. Киселев, Д.Ш. Михелев. – 12-е изд., стер. - М.: Издательский центр «Академия», 2015.- 384 с. Гриф Минобр. России

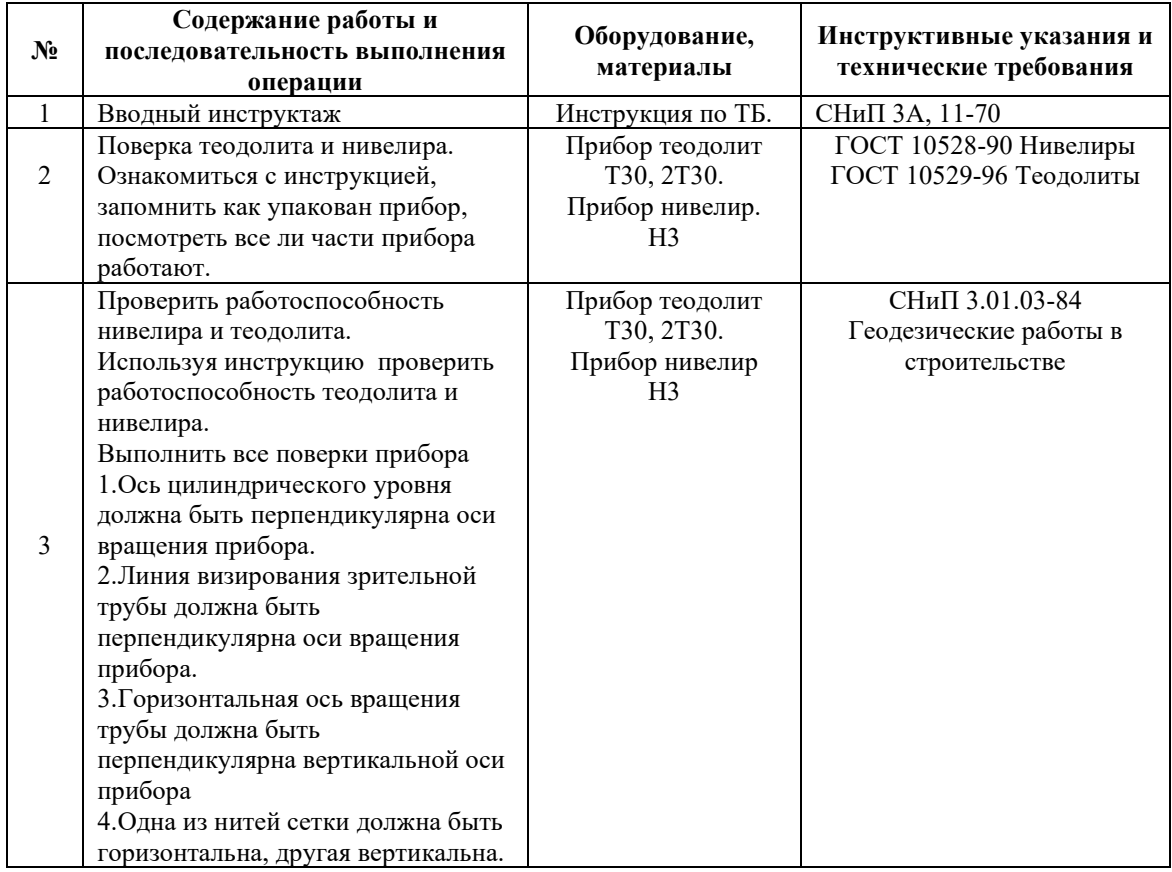

**Задание для отчета**:

1. Показать в отчёте результаты поверки теодолита и нивелира (сделать схему, на ней показать расчётные результаты)

#### *Методические указания:*

Назначение теодолитных работ весьма разнообразно. Теодолитные ходы выполняют для создания съемочного обоснования при различных съемках местности, для землеустроительных, мелиоративных, ирригационных работ и для решения инженерно-геодезических работ. К таким задачам относятся строительство железных и шоссейных дорог, населенных пунктов, промышленных сооружений, аэропортов, плотин, газопроводов и ряд других работ надземных и подземных. В первый день проводится общий инструктаж студентов по проведению практики и технике безопасности.

Разбивки студентов на бригады и назначение бригадиров.

При проведении теодолитных работ необходимо выполнить проверку теодолита, - пробное измерение горизонтальных и вертикальных углов, магнитных азимутов, ведение угломерного журнала, компадирование ленты.

По учебным проектным материалам: генплану участка, стройгенплану участка, сводному плану газораспределительных сетей, плану геодезической съемки участка строительства закрепить геодезические знаки, точки теодолитного хода и произвести измерения производя записи в журнал. На основании полевых измерений произвести подсчет ведомости прямоугольных координат и построить план местности. В результате выполнения теодолитных работ студенты обязаны уметь: выполнять проверки теодолита; измерять горизонтальные и вертикальные углы; систематически приводить теодолиты в рабочее положение; обрабатывать полевые журналы; обрабатывать и строить план местности.

### **Ход работы**

Приведение теодолита в рабочее положение. Закрепляют на местности точку теодолитного хода и приступают в измерению. Теодолит устанавливают на колышках ( на точку) центрирую отвес на колышках и производят в горизонтальный уровень в ноль пункт. Производят в горизонтальный уровень 1 установку зрительной трубы для наблюдений.

Наводят чёткое изображение сетки нитей при помощи окуляра, изображение предмета при помощи кремальера и производят визирование на точку, открепив закрепительные винты алидады с помощью целины и мушки наводят на вешку регулируя при этом линию метрической венты. Для измерения горизонтальных углов ставим теодолит в точку № 1 отмеряли линии и наводили теодолит в точку №4.

Эти измерения делаем при помощи ПК и ПЛ, результаты заносим в журнал.

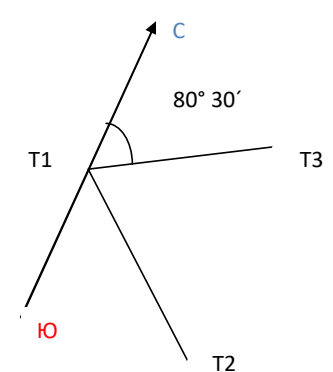

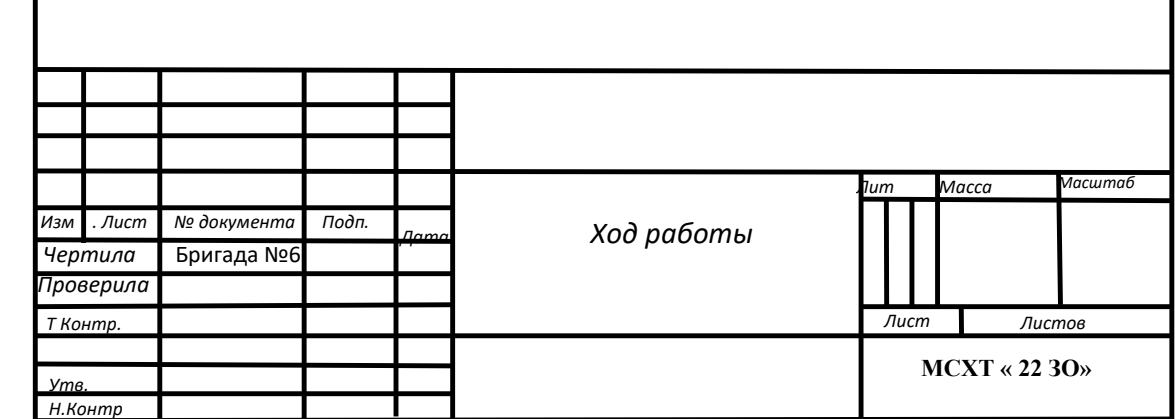

# Марксовский сельскохозяйственный техникум – филиал Федерального государственного бюджетного образовательного учреждения высшего образования

«Саратовский государственный аграрный университет имени Н.И. Вавилова»

### **Инструкционно – технологическая карта № 2**

**По учебной практике** Осуществление геодезических работ.

**ПМ 03.** Картографо-геодезическое сопровождение земельно-имущественных отношений

**МДК 03.01** Геодезия с основами картографии и картографического черчения **Вид работы**: Съемка участка местности.

#### **Формируемые компетенции:**

ОК 1. Понимать сущность и социальную значимость своей будущей профессии, проявлять к ней устойчивый интерес.

ОК 4.Решать проблемы, оценивать риски и принимать решения в нестандартных ситуациях.

ОК 6. Работать в коллективе и в команде, обеспечивать ее сплочение, эффективно общаться с коллегами, руководством, потребителями

ПК 3.1. Выполнять работы по картографо-геодезическому обеспечению территорий, создавать графические материалы.

ПК 3.2. Использовать государственные геодезические сети и иные сети для производства катографо-геодезических работ.

#### **Студент должен:**

### **иметь практический опыт:**

- производства картографо-геодезических работ;

**уметь:** 

 - производить линейные и угловые измерения, а также измерения превышения местности;

 - использовать государственные геодезические сети, сети сгущения, съёмочные сети, а также сети специального назначения для производства картографо-геодезических работ;

 - производить переход от государственных геодезических сетей к местным и наоборот.

**Норма времени**: 6 часов

**Оснащение рабочего места**: Кабинет геодезии, полигон, прибор теодолит Т30, 2Т30, бланочная документация, рулетка, шпильки, вешки.

**Средства обучения:** ГОСТ 10529-96 Теодолиты, СНиП 3.01.03-84 Геодезические работы в строительстве, России, Электронная библиотека. Режим доступа: http;//www.razym.ru

**Техника безопасности:** Инструкции СНиП 3А, 11-70.

### **Контрольные вопросы:**

1.Порядок измерения расстояний.

2.Сьёмка ситуации местности.

3.Съёмка недоступных расстояний.

4.Привязка к северу.

#### **Литература:**

Киселёв М.И. Геодезия: учебник для студ. сред. проф. образования/ М.И. Киселев, Д.Ш. Михелев. – 12-е изд., стер. - М.: Издательский центр «Академия», 2015.- 384 с. Гриф Минобр. России

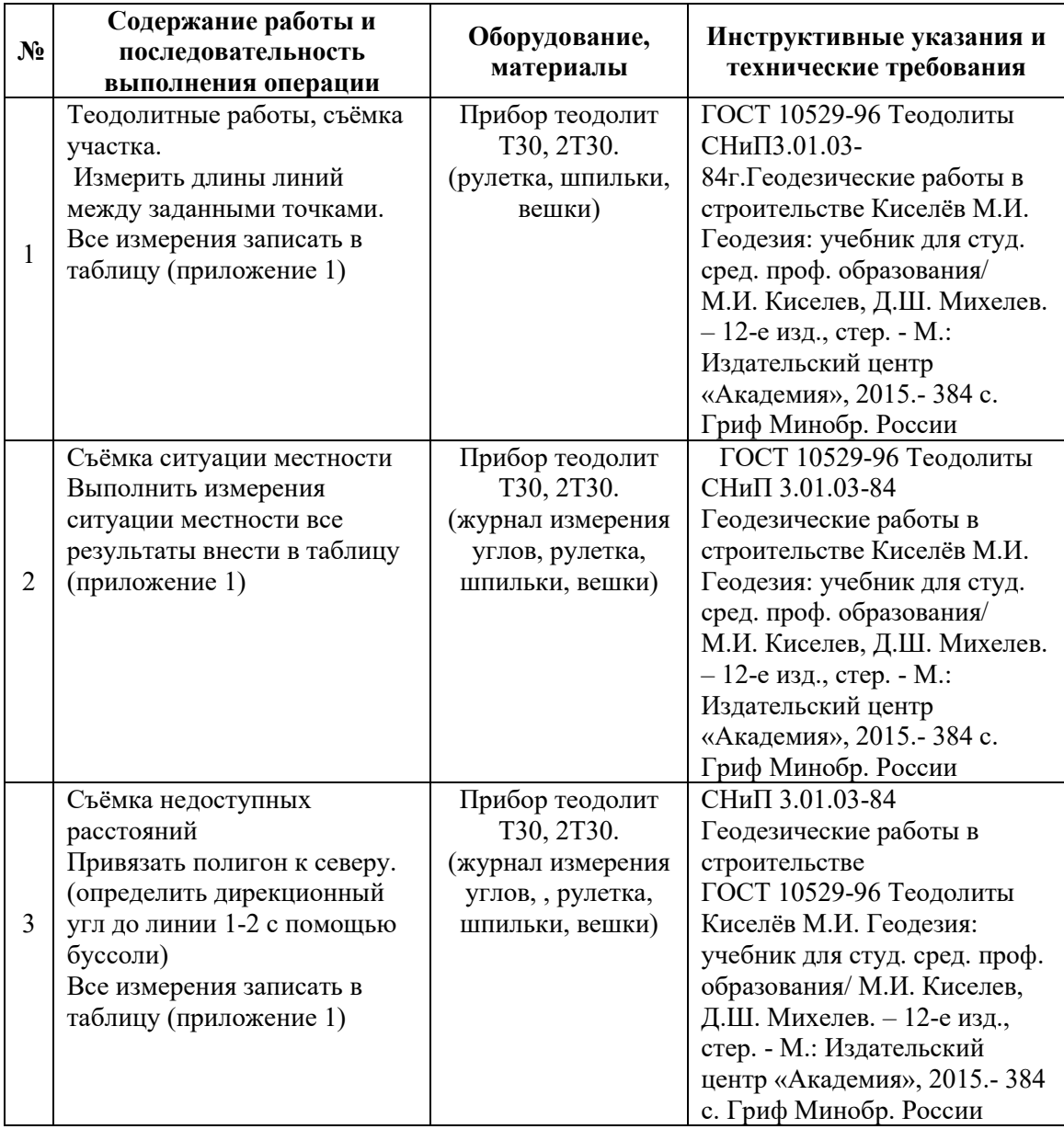

# **Задание для отчета**:

1.Показать в отчёте результаты измерения расстояний, привязочные углы, горизонтальные углы, вертикальные углы (приложение 1) (сделать схему на ней показать расчётные результаты).

# Марксовский сельскохозяйственный техникум – филиал Федерального государственного бюджетного образовательного учреждения высшего образования

«Саратовский государственный аграрный университет имени Н.И. Вавилова»

### **Инструкционно – технологическая карта № 3**

**По учебной практике** Осуществление геодезических работ.

**ПМ 03.** Картографо-геодезическое сопровождение земельно-имущественных отношений

**МДК 03.01** Геодезия с основами картографии и картографического черчения **Вид работы**: Выполнение теодолитных работ.

#### **Формируемые компетенции:**

ОК 1. Понимать сущность и социальную значимость своей будущей профессии, проявлять к ней устойчивый интерес.

ОК 4.Решать проблемы, оценивать риски и принимать решения в нестандартных ситуациях.

ОК 6. Работать в коллективе и в команде, обеспечивать ее сплочение, эффективно общаться с коллегами, руководством, потребителями

ПК 3.5. Выполнять поверку и юстировку геодезических приборов и инструментов.

**Студент должен:** 

#### **иметь практический опыт:**

- производства картографо-геодезических работ;

#### **уметь:**

 - производить линейные и угловые измерения, а также измерения превышения местности;

 - использовать государственные геодезические сети, сети сгущения, съёмочные сети, а также сети специального назначения для производства картографо-геодезических работ;

 - производить переход от государственных геодезических сетей к местным и наоборот.

#### **Норма времени**: 6 часов

**Оснащение рабочего места**: Кабинет геодезии, полигон, прибор теодолит Т30, 2Т30, бланочная документация, рулетка, шпильки, вешки, буссоль.

**Средства обучения:** ГОСТ 10529-96 Теодолиты, СНиП 3.01.03-84 Геодезические работы в строительстве, России, Электронная библиотека. Режим доступа: http;//www.razym.ru

**Техника безопасности:** Инструкции СНиП 3А, 11-70

#### **Контрольные вопросы:**

1.Порядок установки теодолита.

2.Наведение теодолита на точку, взятие отсчёта.

3.КП,КЛ- как понимать.

4.Способы измерения горизонтальных углов.

#### **Литература:**

Киселёв М.И. Геодезия: учебник для студ. сред. проф. образования/ М.И. Киселев, Д.Ш. Михелев. – 12-е изд., стер. - М.: Издательский центр «Академия», 2015.- 384 с. Гриф Минобр. Росси

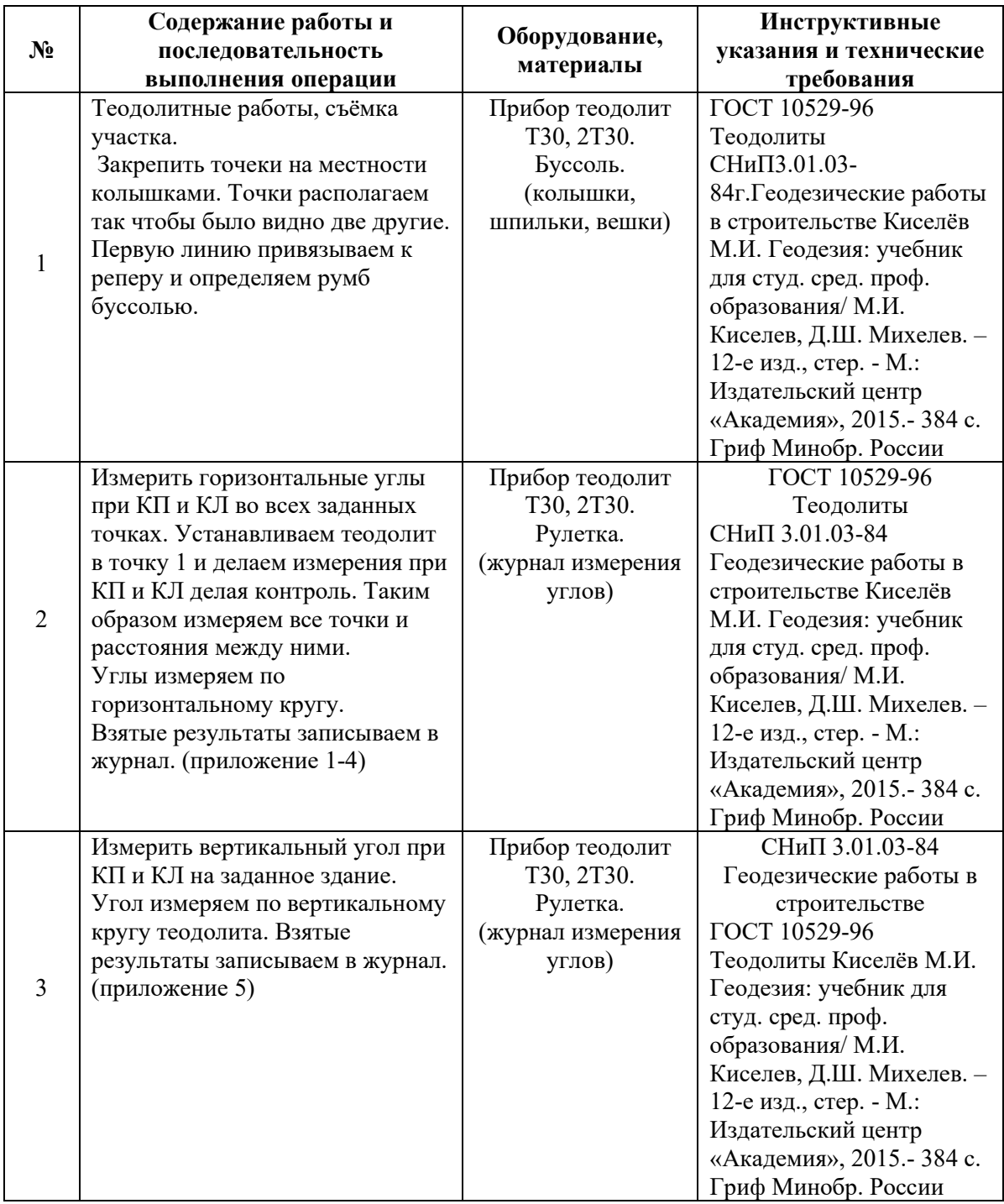

#### **Задание для отчета**:

1.Показать в отчёте результаты измерений горизонтальных углов и вертикального угла. (сделать схему на ней показать расчётные результаты, приложение 1-5; Журнал измерения углов и абрис)

### **Методические рекомендации по выполнению задания:**

 Перед измерением угла необходимо отрегулировать видимость в зрительной трубе, установить теодолит в рабочем положении подготовить видимые точки. Заготовить форму журнала для измерения горизонтальных и вертикальных углов, подготовить схему измерения углов. Необходимо помнить что при измерении горизонтальных углов разница при КП и КЛ должна быть не более одной минуты.  $B = B_{\text{K}} + B_{\text{K}}/2$   $B_{\text{K}} = 0.2 - 03$   $B_{\text{K}} = 0.2 - 03$ 

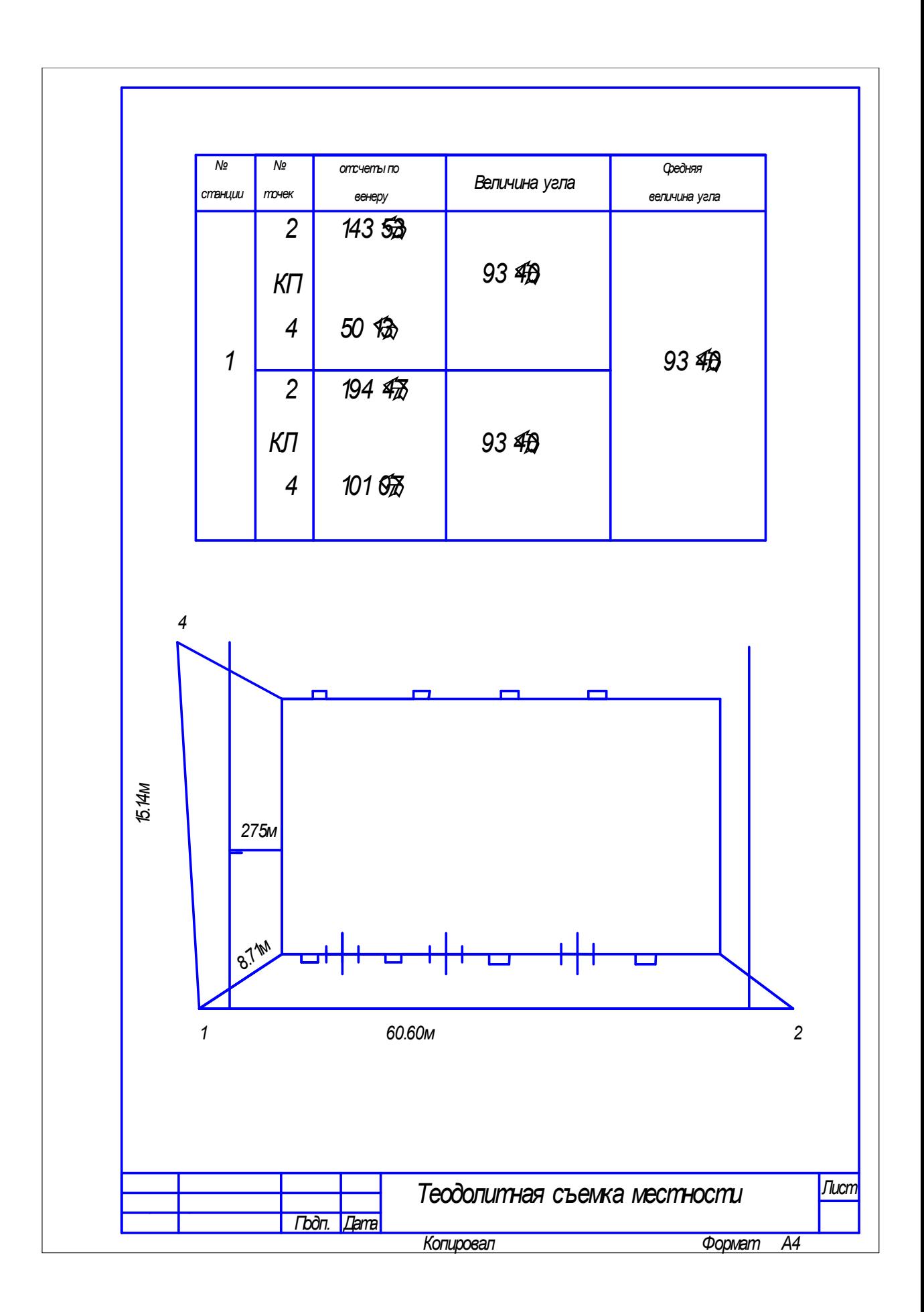

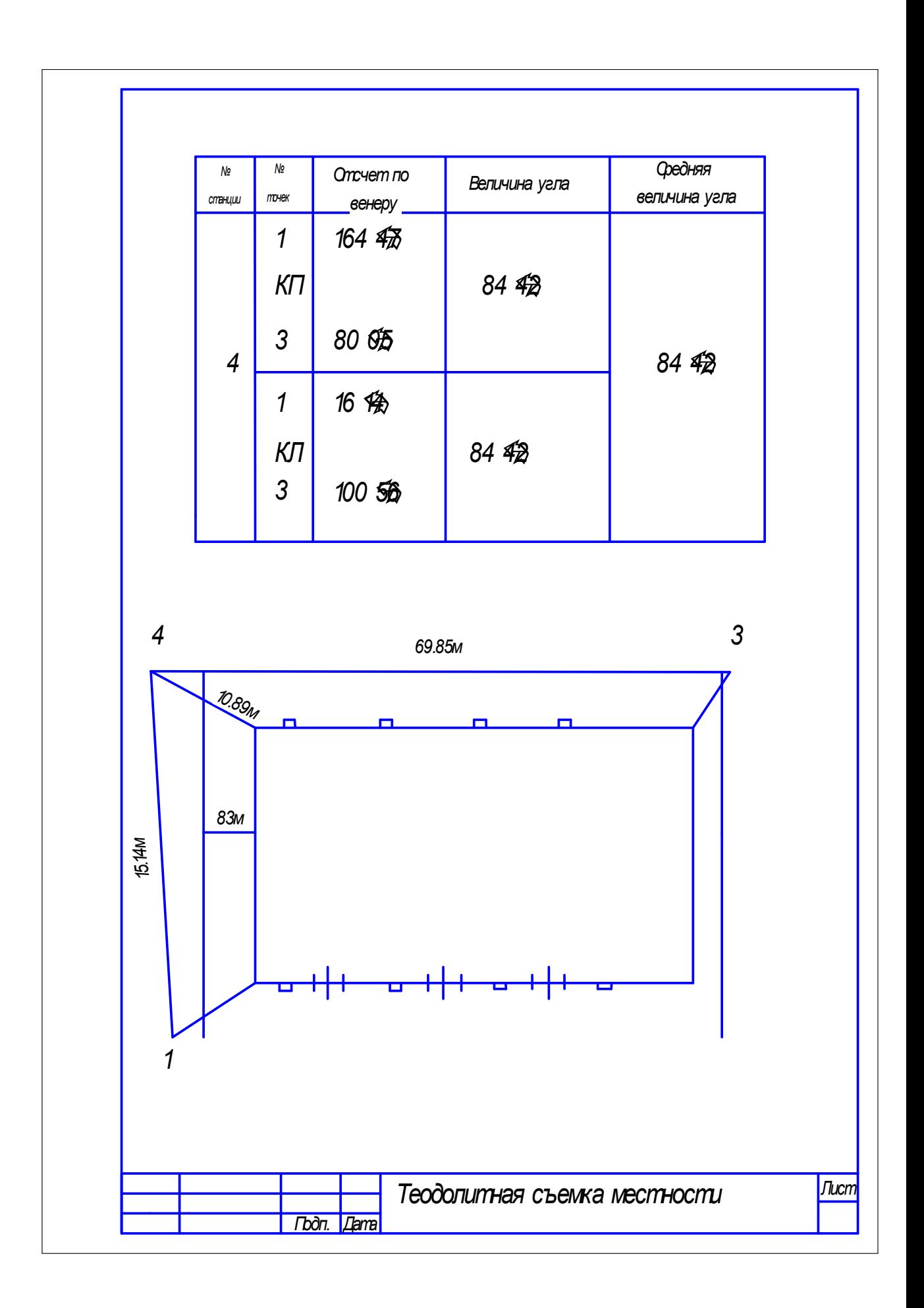

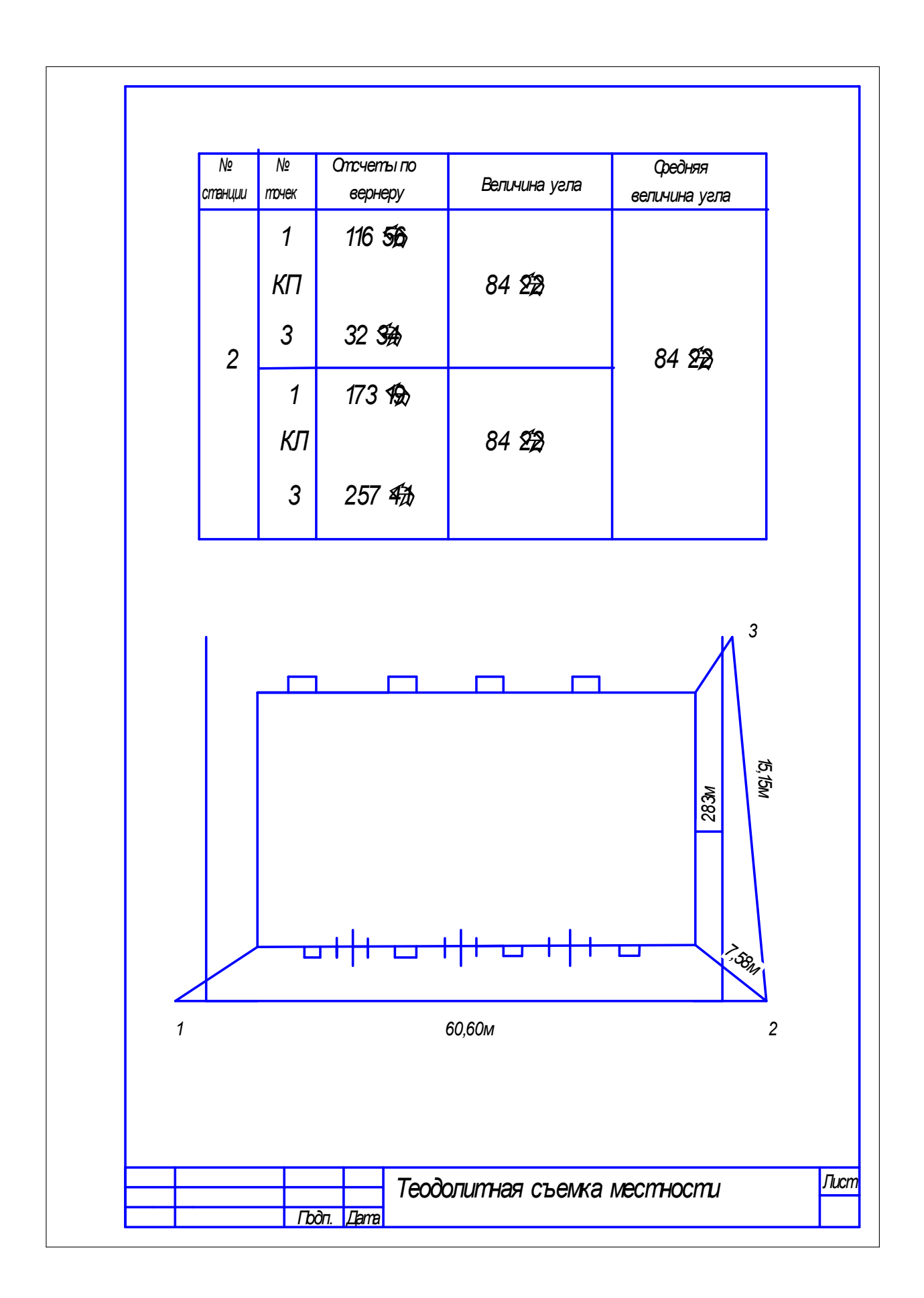

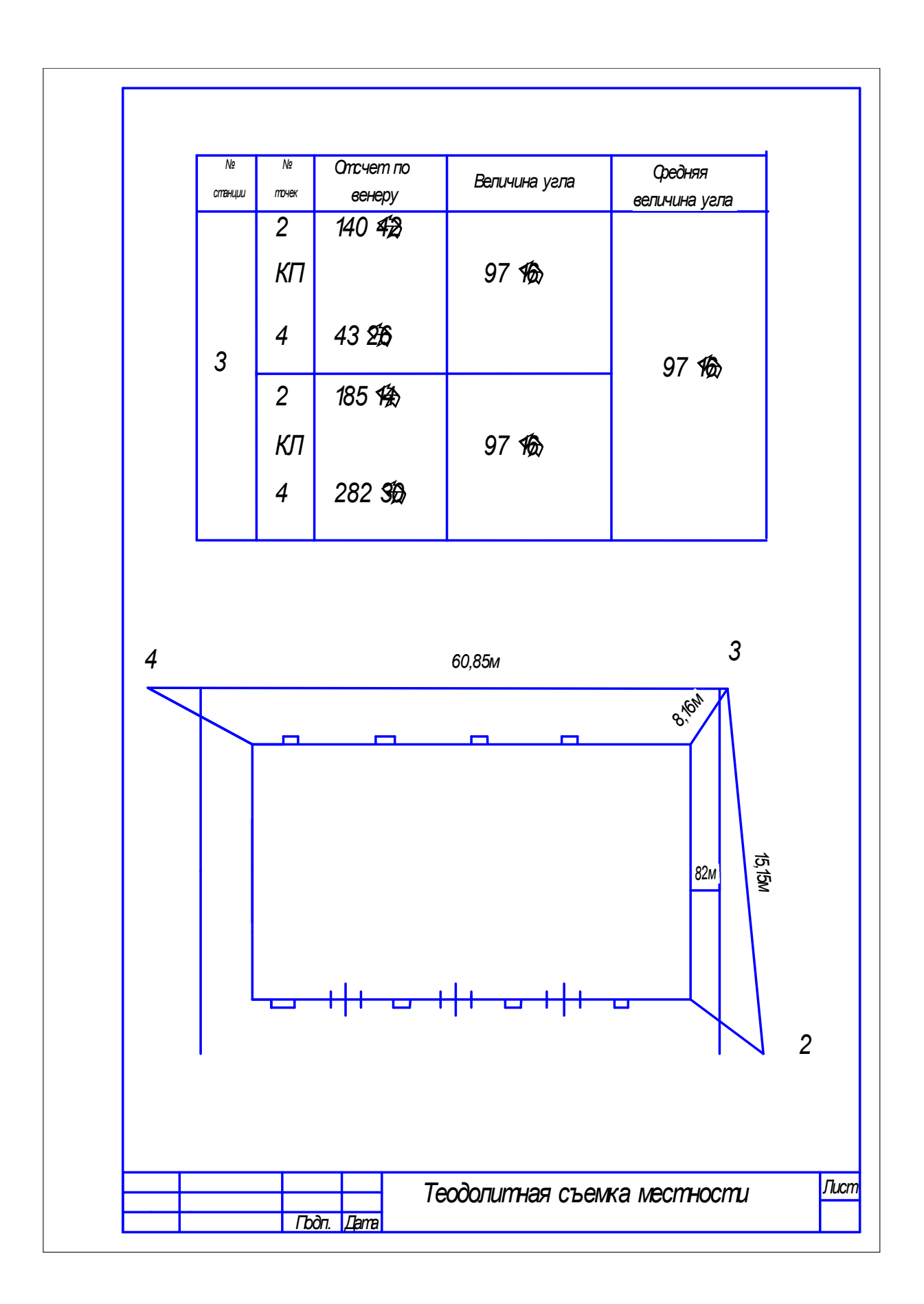

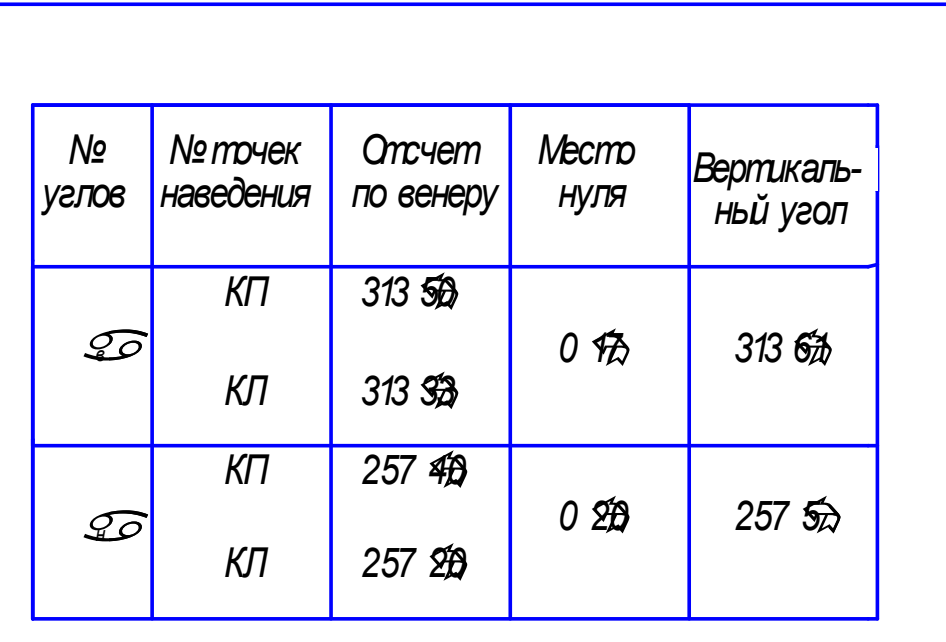

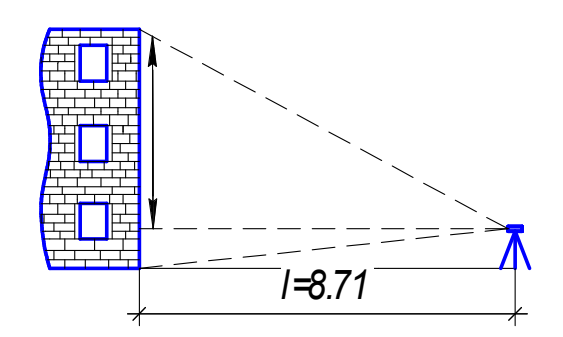

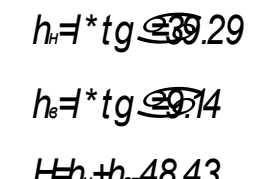

*H=hн+hв=48.43*

*Определение высоты здания теодолитом*

*Лист*

*Подп. Дата*

# Марксовский сельскохозяйственный техникум – филиал Федерального государственного бюджетного образовательного учреждения высшего образования

«Саратовский государственный аграрный университет имени Н.И. Вавилова»

### **Инструкционно – технологическая карта № 4**

**По учебной практике** Осуществление геодезических работ.

**ПМ 03.** Картографо-геодезическое сопровождение земельно-имущественных отношений

**МДК 03.01** Геодезия с основами картографии и картографического черчения **Вид работы**: Нивелирование трассы по пикетам.

#### **Формируемые компетенции:**

ОК 1. Понимать сущность и социальную значимость своей будущей профессии, проявлять к ней устойчивый интерес.

ОК 4.Решать проблемы, оценивать риски и принимать решения в нестандартных ситуациях.

ОК 6. Работать в коллективе и в команде, обеспечивать ее сплочение, эффективно общаться с коллегами, руководством, потребителями

ПК 3.1. Выполнять работы по картографо-геодезическому обеспечению территорий, создавать графические материалы.

ПК 3.2. Использовать государственные геодезические сети и иные сети для производства катографо-геодезических работ.

#### **Студент должен:**

### **иметь практический опыт:**

- производства картографо-геодезических работ;

**уметь:** 

 - производить линейные и угловые измерения, а также измерения превышения местности;

 - использовать государственные геодезические сети, сети сгущения, съёмочные сети, а также сети специального назначения для производства картографо-геодезических работ;

 - производить переход от государственных геодезических сетей к местным и наоборот.

**Норма времени**: 6 часов

**Оснащение рабочего места**: Кабинет геодезии, полигон, прибор нивелир Н3,Н10Л, бланочная документация, рулетка,шпильки, вешки, буссоль

**Средства обучения:** ГОСТ 10528-90 Нивелиры. ГОСТ 10529-96 Теодолиты, СНиП 3.01.03-84 Геодезические работы в строительстве, России, Электронная библиотека. Режим доступа: http;//www.razym.ru

### **Техника безопасности:**

Инструкции СНиП 3А 11-70

### **Контрольные вопросы:**

1.Порядок разбивки трассы нивелирования и поперечника теодолитом.

2.Поверки нивелира.

#### **Литература:**

Киселёв М.И. Геодезия: учебник для студ. сред. проф. образования/ М.И. Киселев, Д.Ш. Михелев. – 12-е изд., стер. - М.: Издательский центр «Академия», 2015.- 384 с. Гриф Минобр. России

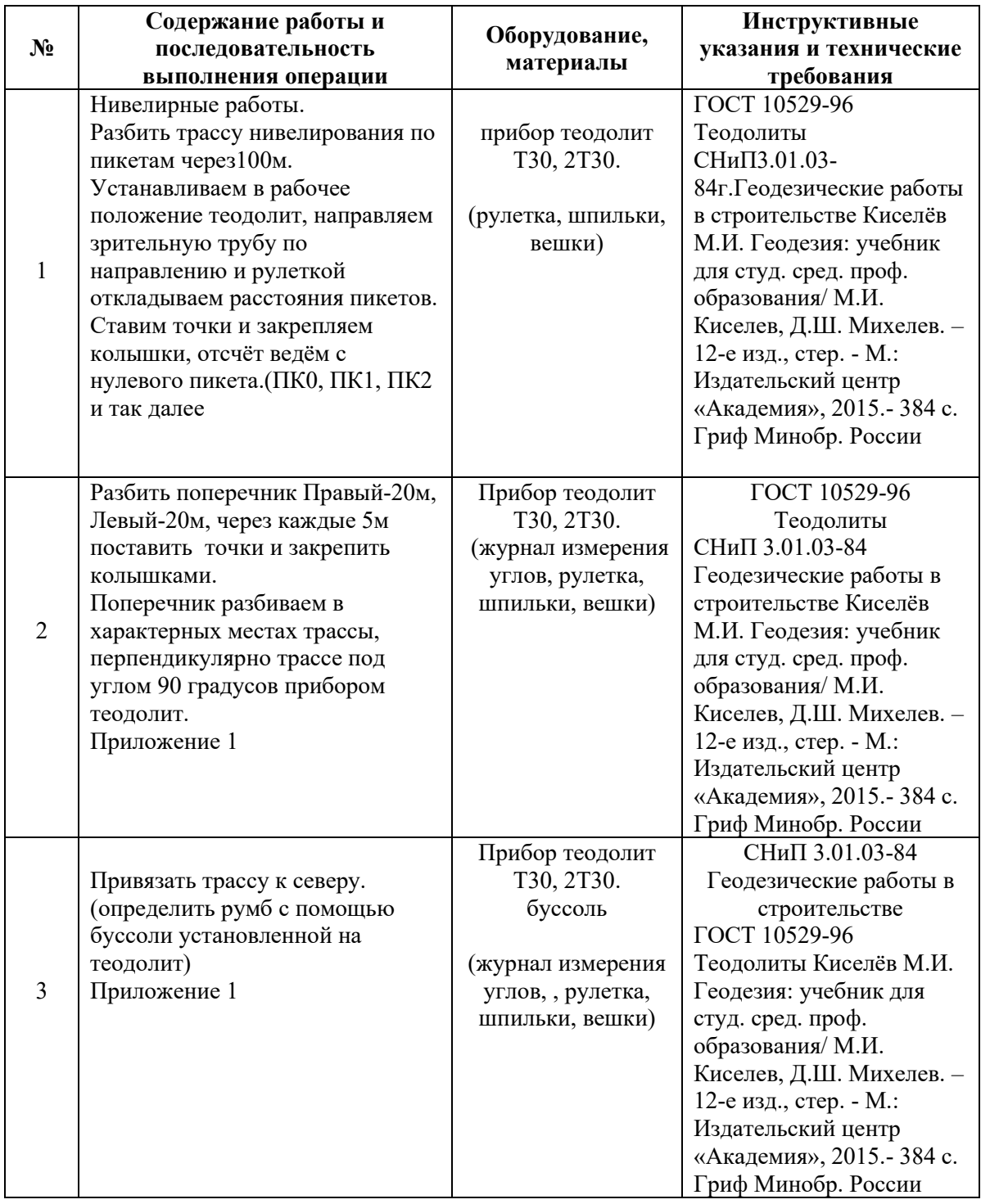

#### **Задание для отчета**:

1.Показать в отчёте результаты измерения расстояний, привязочные углы. (сделать схему на ней показать расчётные результаты)

### **Методические указания:**

Нивелирование 3 и 4 класса служит высотной основой для обеспечения топографических съемок всех масштабов и решения ряда инженерных задач, необходимых для удовлетворения потребностей народного хозяйства и обороны страны.

Опорная геодезическая сеть издается методом триангуляции, триллатерации, полигополиметрии.

Геодезические опорные сети подразделяются на государственную геодезическую сеть, геодезические сети сгущения, сети съемочного обоснования.

Для создания основы при проведении геодезической практики используют условную опорную сеть.

При проведении нивелирных работ необходимо выполнять основные проверки нивелира, разбивку трассы нивелирования по двусторонним рейкам, определение превышений между пикетами на поперечниках, плюсовых точках. Для этого дается проектное создание по учебным проектным материалам: генплану, стройгенплану, сводному плану, плану геодезической съемки -выбрать в камеральных условиях два удобно расположенных репера относительно запланированного задания и геометрическим нивелированием 4 класса передать на них отметки **от** реперов опорной сети. Произвести все записи в журнале, определить превышения, хода, отметки пикетов, произвести полное уравнивание и построить профиль и поперечник, детальную разбивку круговых кривых по координатам.

В результате выполнения нивелирных работ

Обязан уметь:

- выполнять поверки нивелира;
- приводить нивелир в рабочее положение;
- брать отсчеты нивелиром по рейке.
- обработку журнала нивелирования;
- делать построение продольного профиля и поперечников.

 Пользуясь конспектом, литературой, прибором, инструкцией изучить устройство нивелира, регулировку изображения зрительной трубы. Закрепить пикеты, подготовить рейки для взятия отсчетов. Перед работой нивелиром необходимо провести поверки нивелира, проверить правильно он работает или нет, провести регулировку уровней. Пикет это расстояние равное 100м. ПКО, ПК1, ПК2 и т.д. геометрическое нивелирование бывает из середины, и вперёд.

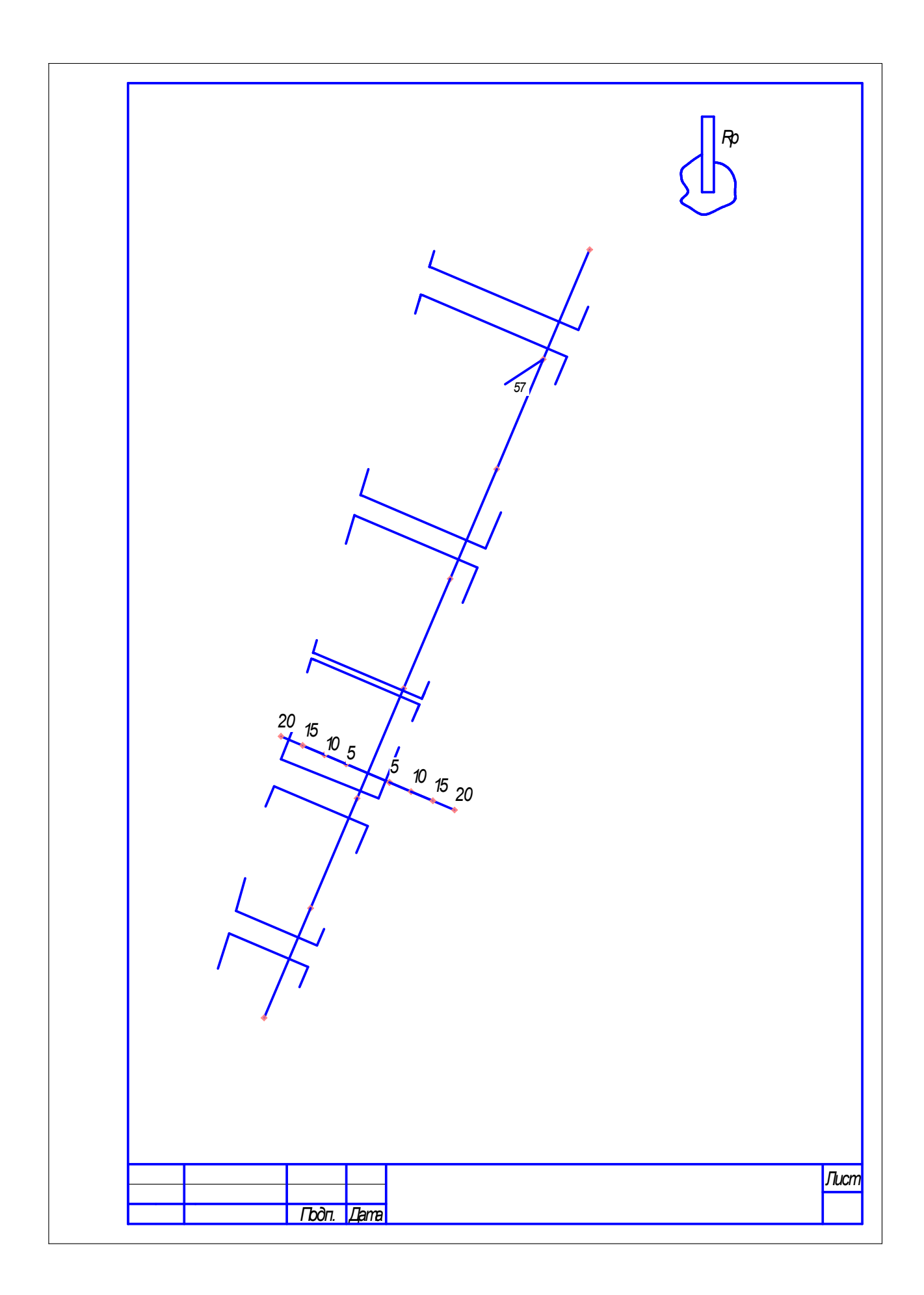

# Марксовский сельскохозяйственный техникум – филиал Федерального государственного бюджетного образовательного учреждения высшего образования

«Саратовский государственный аграрный университет имени Н.И. Вавилова»

### **Инструкционно – технологическая карта № 5**

**По учебной практике** Осуществление геодезических работ.

**ПМ 03.** Картографо-геодезическое сопровождение земельно-имущественных отношений

**МДК 03.01** Геодезия с основами картографии и картографического черчения **Вид работы**: Выполнение нивелирных работ.

#### **Формируемые компетенции:**

ОК 4.Решать проблемы, оценивать риски и принимать решения в нестандартных ситуациях.

ОК 6. Работать в коллективе и в команде, обеспечивать ее сплочение, эффективно общаться с коллегами, руководством, потребителями

ПК 3.1. Выполнять работы по картографо-геодезическому обеспечению территорий, создавать графические материалы.

ПК 3.2. Использовать государственные геодезические сети и иные сети для производства катографо-геодезических работ.

#### **Студент должен:**

### **иметь практический опыт:**

- производства картографо-геодезических работ;

**уметь:** 

 - производить линейные и угловые измерения, а также измерения превышения местности;

 - использовать государственные геодезические сети, сети сгущения, съёмочные сети, а также сети специального назначения для производства картографо-геодезических работ;

 - производить переход от государственных геодезических сетей к местным и наоборот.

#### **Норма времени**: 6 часов

**Оснащение рабочего места**: Кабинет геодезии, полигон, прибор нивелир Н3,Н10Л, бланочная документация.

**Средства обучения:** ГОСТ 10528-90 Нивелиры, СНиП 3.01.03-84 Геодезические работы в строительстве, России, Электронная библиотека. Режим доступа: http;//www.razym.ru

**Техника безопасности:** Инструкции СНиП. 3А 11-70

#### **Контрольные вопросы:**

1.Порядок нивелирования трассы по пикетам.

2.Нивелирование поперечника.

3.Контроль взятых отсчётов.

#### **Литература:**

Киселёв М.И. Геодезия: учебник для студ. сред. проф. образования/ М.И. Киселев, Д.Ш. Михелев. – 12-е изд., стер. - М.: Издательский центр «Академия», 2015.- 384 с. Гриф Минобр. России

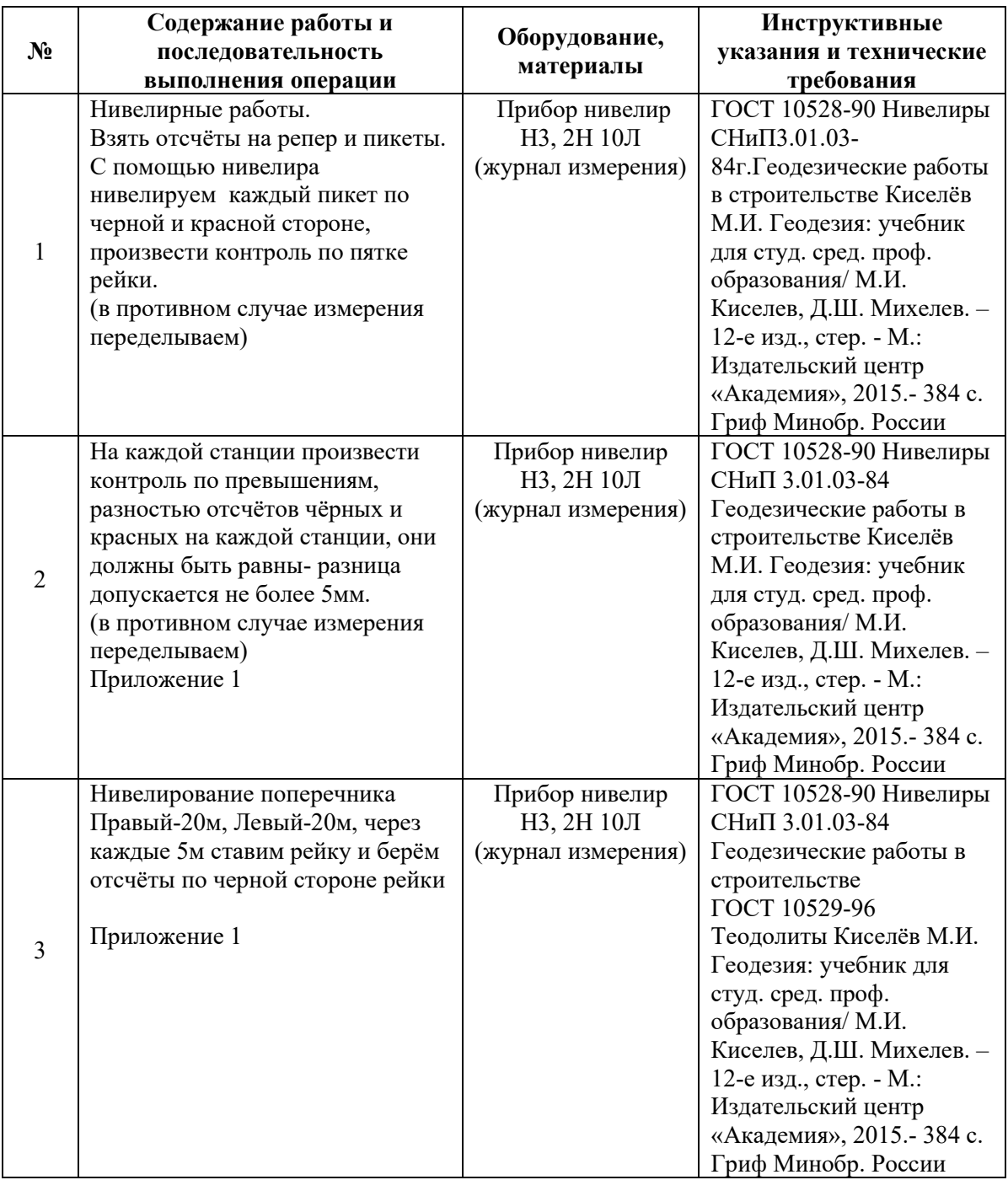

**Задание для отчета**:

1. Журнал измерения отсчётов на пикеты и поперечник (сделать схему на ней показать расчётные результаты).

$$
\begin{matrix} \mathrm{h=a\text{-}B}\\ \mathrm{h_{q}=a_{q}\text{-}B_{q}}\\ \mathrm{h_{cp}=h_{q}+h_{kp}/2a_{q}-\\ \end{matrix}
$$

черный отсчет по рейке

акр – красный отсчет по рейке, отчеты по рейке берутся в сторону возрастания.

Цена деления на рейке 10мм.

Одно полное деление равно 100мм.

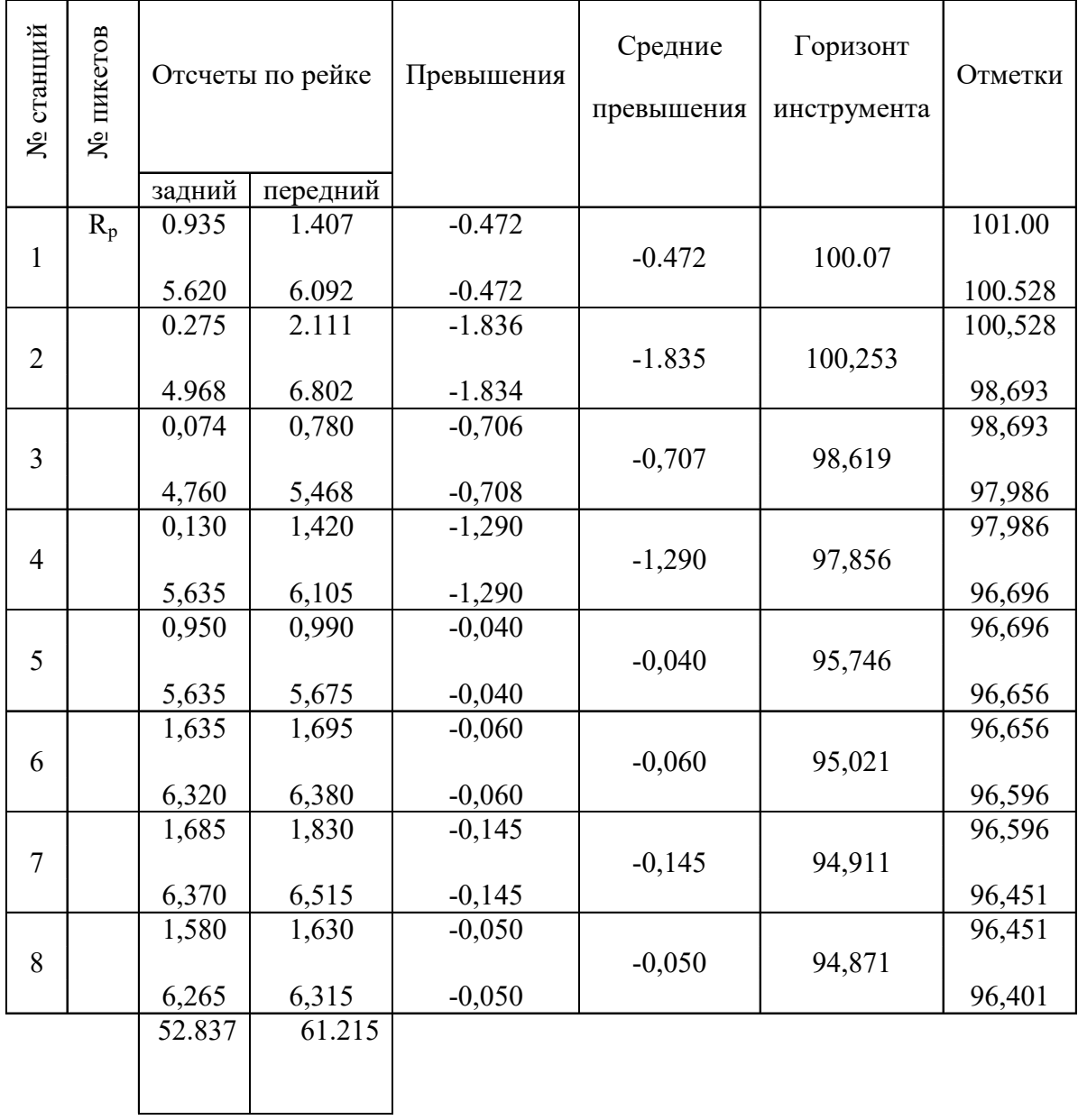

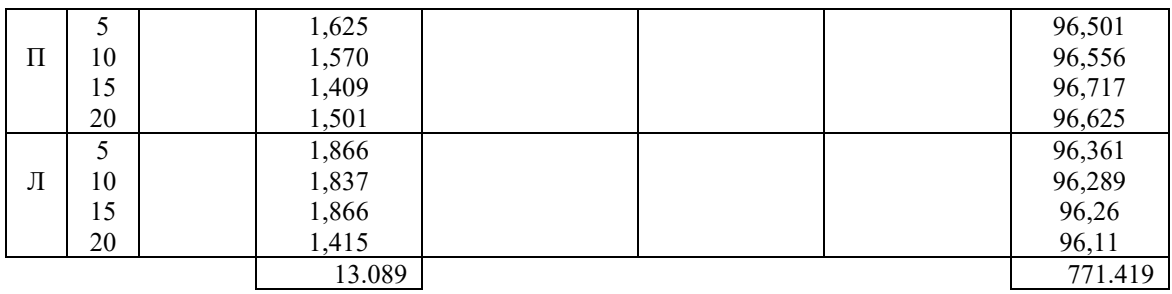

# Марксовский сельскохозяйственный техникум – филиал Федерального государственного бюджетного образовательного учреждения высшего образования

«Саратовский государственный аграрный университет имени Н.И. Вавилова»

### **Инструкционно – технологическая карта № 6**

**По учебной практике** Осуществление геодезических работ.

**ПМ 03.** Картографо-геодезическое сопровождение земельно-имущественных отношений

**МДК 03.01** Геодезия с основами картографии и картографического черчения **Вид работы**: Производство инженерно-геодезических работ.

### **Формируемые компетенции:**

ОК 4.Решать проблемы, оценивать риски и принимать решения в нестандартных ситуациях.

ОК 6. Работать в коллективе и в команде, обеспечивать ее сплочение, эффективно общаться с коллегами, руководством, потребителями

ПК 3.1. Выполнять работы по картографо-геодезическому обеспечению территорий, создавать графические материалы.

ПК 3.2. Использовать государственные геодезические сети и иные сети для производства катографо-геодезических работ.

ПК 3.6. Выполнение комплекса геодезических работ, обеспечивающих точное соответствие проектной документации геометрических параметров, координат и высотных отметок зданий и сооружений при размещении и возведении.

# **Студент должен:**

### **иметь практический опыт:**

- производства картографо-геодезических работ;

 - сбора и систематизации информации о землях под руководством более квалифицированного специалиста.

### **уметь:**

- производить линейные и угловые измерения, а также измерения превышения местности;

- использовать государственные геодезические сети, сети сгущения, съёмочные сети, а также сети специального назначения для производства картографо-геодезических работ;

- производить переход от государственных геодезических сетей к местным и наоборот;

- подготавливать исходные данные для выноса на местность участка канала;

- передавать оси и отметки на монтажные горизонты, передавать отметки на дно котлована.

#### **Норма времени**: 6 часов

### **Оснащение рабочего места**:

Кабинет геодезии, полигон, прибор нивелир Н3,Н10Л, бланочная документация.

**Средства обучения:** ГОСТ 10528-90 Нивелиры, СНиП 3.01.03-84 Геодезические работы в строительстве, России, Электронная библиотека. Режим доступа: http;//www.razym.ru

**Техника безопасности:** Инструкции СНиП. 3А 11-70 **Контрольные вопросы:** 

1.Передача отметок на дно котлована.

2.Передача отметок на цоколь

# 3.Передача отметок на этаж.

### **Литература:**

Киселёв М.И. Геодезия: учебник для студ. сред. проф. образования/ М.И. Киселев, Д.Ш. Михелев. – 12-е изд., стер. - М.: Издательский центр «Академия», 2015.- 384 с. Гриф Минобр. России

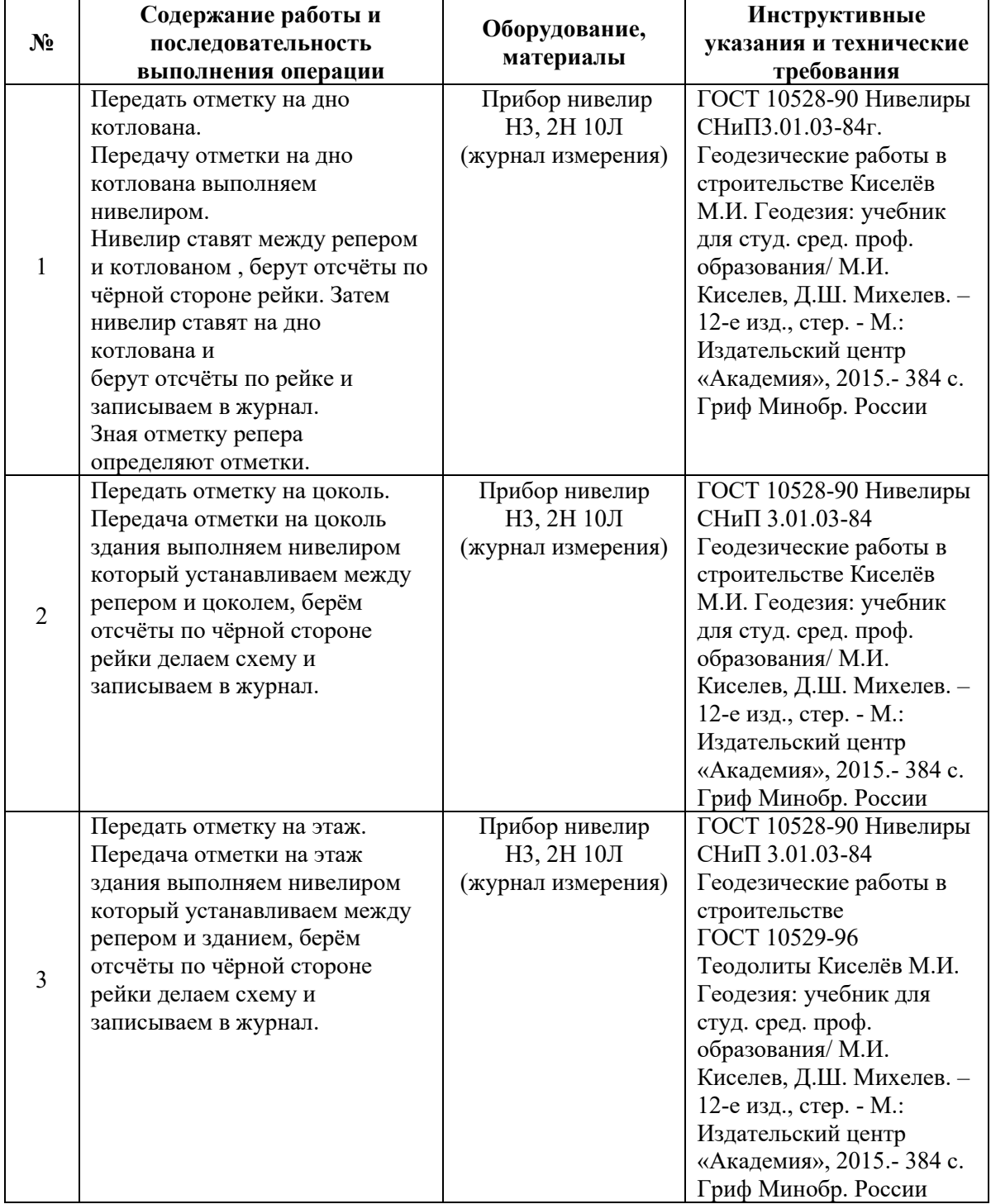

### **Задание для отчета**:

1.Журнал измерения отсчётов и отметок. (сделать схему на ней показать расчётные результаты)

#### Журнал измерений с отсчётами:

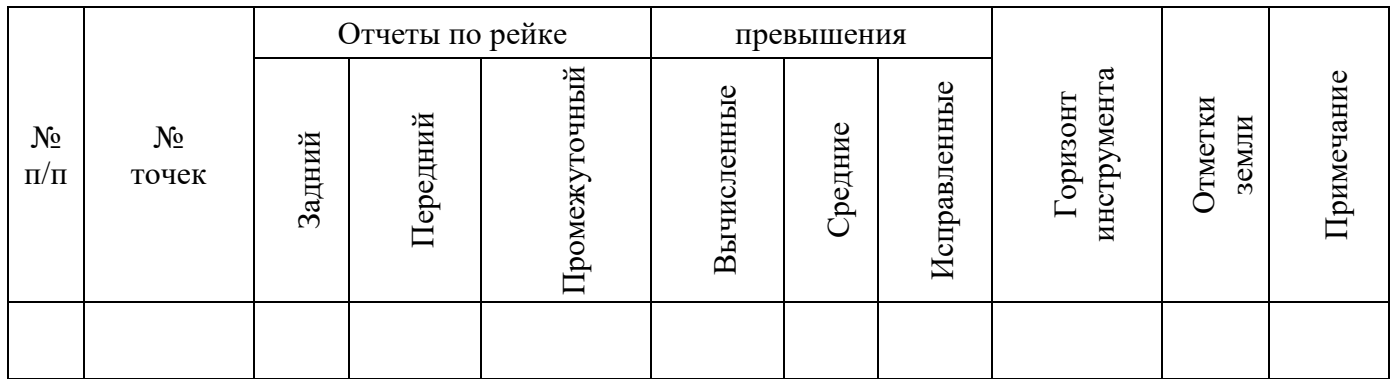

### *Инженерно-геодезические работы на строительно-монтажной площадке.*

На основании полученных знаний и умений при прохождении нивелирных и теодолитных работ выполняются инженерно-геодезические работы на строительной площадке при монтаже и эксплуатации газовых систем. По данной теме производят разбивку инженерных сооружений, передачу отметок на дно котлована, на высоту, обработку результатов, нивелирование площадок, определение недоступных расстояний, вынос нулевых отметок, составление плана, поперечников, передача отметки на горизонты, нивелирование трасс газопроводов с установкой оборудования с помощью лазеров, дальномеров.

В результате выполнения инженерно-геодезических работ на строительномонтажной площадке

# Обязан уметь.

- выполнить разбивку осей любого газового сооружения;

- передачу отметок на дно котлована;

- обработку результатов разбивок;

- нивелирование строительных площадок;

- определение нулевых горизонтов;

- составление планов, поперечников;

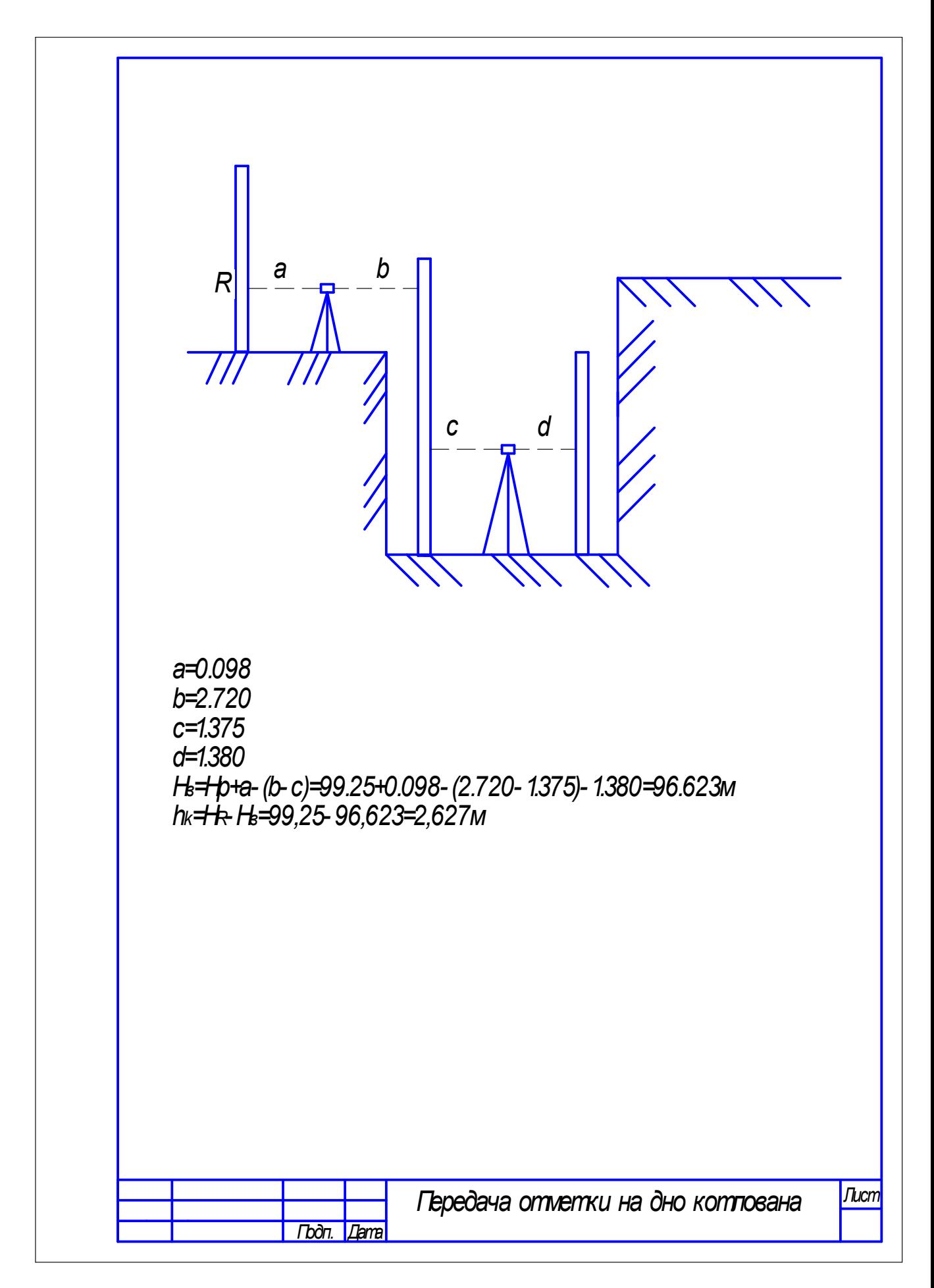

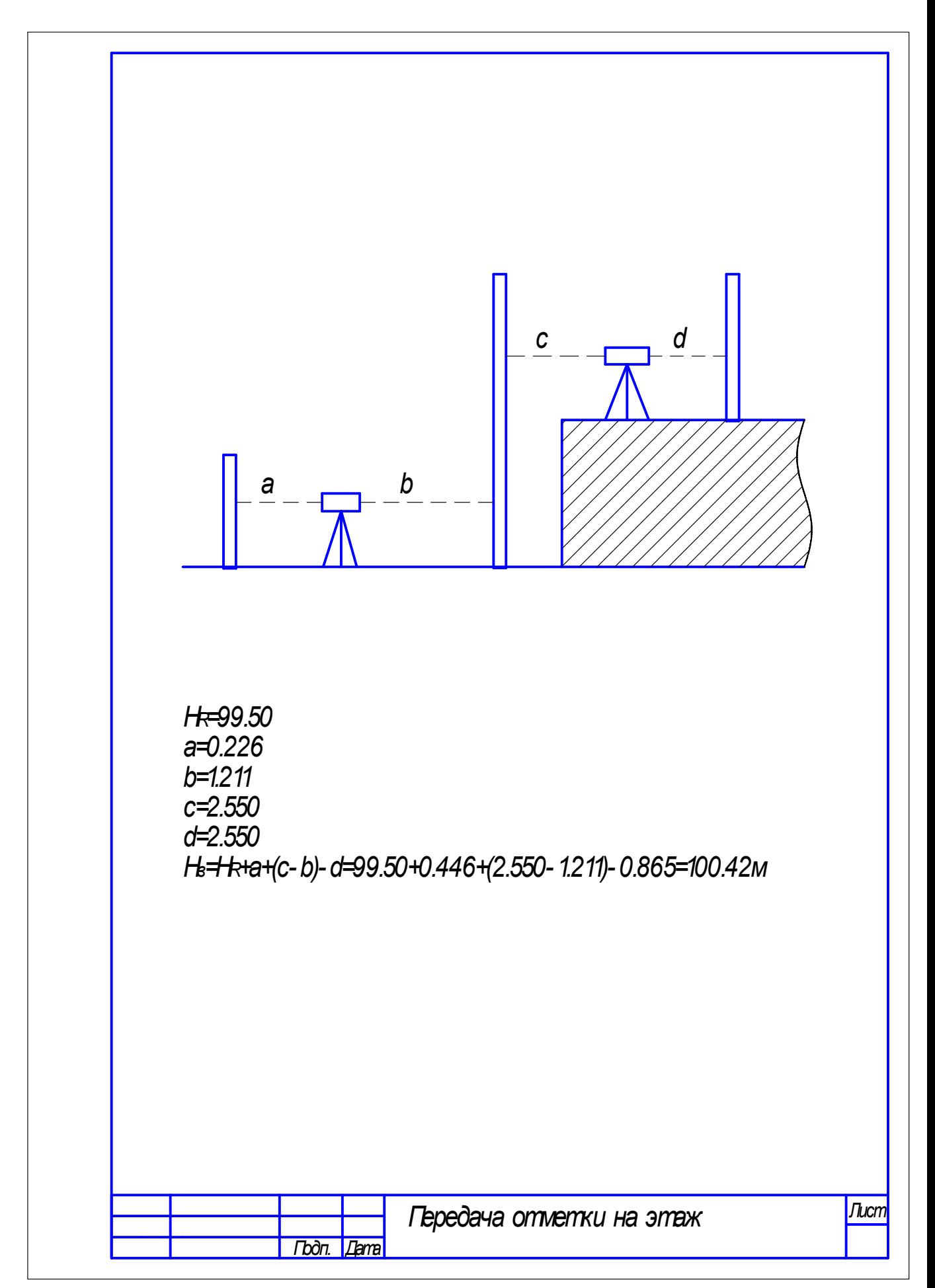

# Марксовский сельскохозяйственный техникум – филиал Федерального государственного бюджетного образовательного учреждения высшего образования

«Саратовский государственный аграрный университет имени Н.И. Вавилова»

### **Инструкционно – технологическая карта № 7**

**По учебной практике** Осуществление геодезических работ.

**ПМ 03.** Картографо-геодезическое сопровождение земельно-имущественных отношений

**МДК 03.01** Геодезия с основами картографии и картографического черчения **Вид работы**: Нивелирование по квадратам.

### **Формируемые компетенции:**

ОК 4.Решать проблемы, оценивать риски и принимать решения в нестандартных ситуациях.

ОК 6. Работать в коллективе и в команде, обеспечивать ее сплочение, эффективно общаться с коллегами, руководством, потребителями

ПК 3.1. Выполнять работы по картографо-геодезическому обеспечению территорий, создавать графические материалы.

ПК 3.2. Использовать государственные геодезические сети и иные сети для производства катографо-геодезических работ.

#### **Студент должен:**

### **иметь практический опыт:**

- производства картографо-геодезических работ;

**уметь:** 

- производить линейные и угловые измерения, а также измерения превышения местности;

- использовать государственные геодезические сети, сети сгущения, съёмочные сети, а также сети специального назначения для производства картографо-геодезических работ;

- производить переход от государственных геодезических сетей к местным и наоборот.

#### **Норма времени**: 6 часов

**Оснащение рабочего места**: Кабинет геодезии, полигон, прибор нивелир Н3,Н10Л, бланочная документация.

**Средства обучения:** ГОСТ 10528-90 Нивелиры. ГОСТ 10529-96 Теодолиты, СНиП 3.01.03-84 Геодезические работы в строительстве, России, Электронная библиотека. Режим доступа: http;//www.razym.ru

**Техника безопасности:** Инструкции СНиП. 3А 11-70

#### **Контрольные вопросы:**

1. Нивелирование по квадратам.

2. Разбивка квадратов размером 10/10м. на заданной территории.

3. Разбивка квадратов размером 10/10м. на заданной территории, нивелирование точек.

#### **Литература:**

Киселёв М.И. Геодезия: учебник для студ. сред. проф. образования/ М.И. Киселев, Д.Ш. Михелев. – 12-е изд., стер. - М.: Издательский центр «Академия», 2015.- 384 с. Гриф Минобр. России

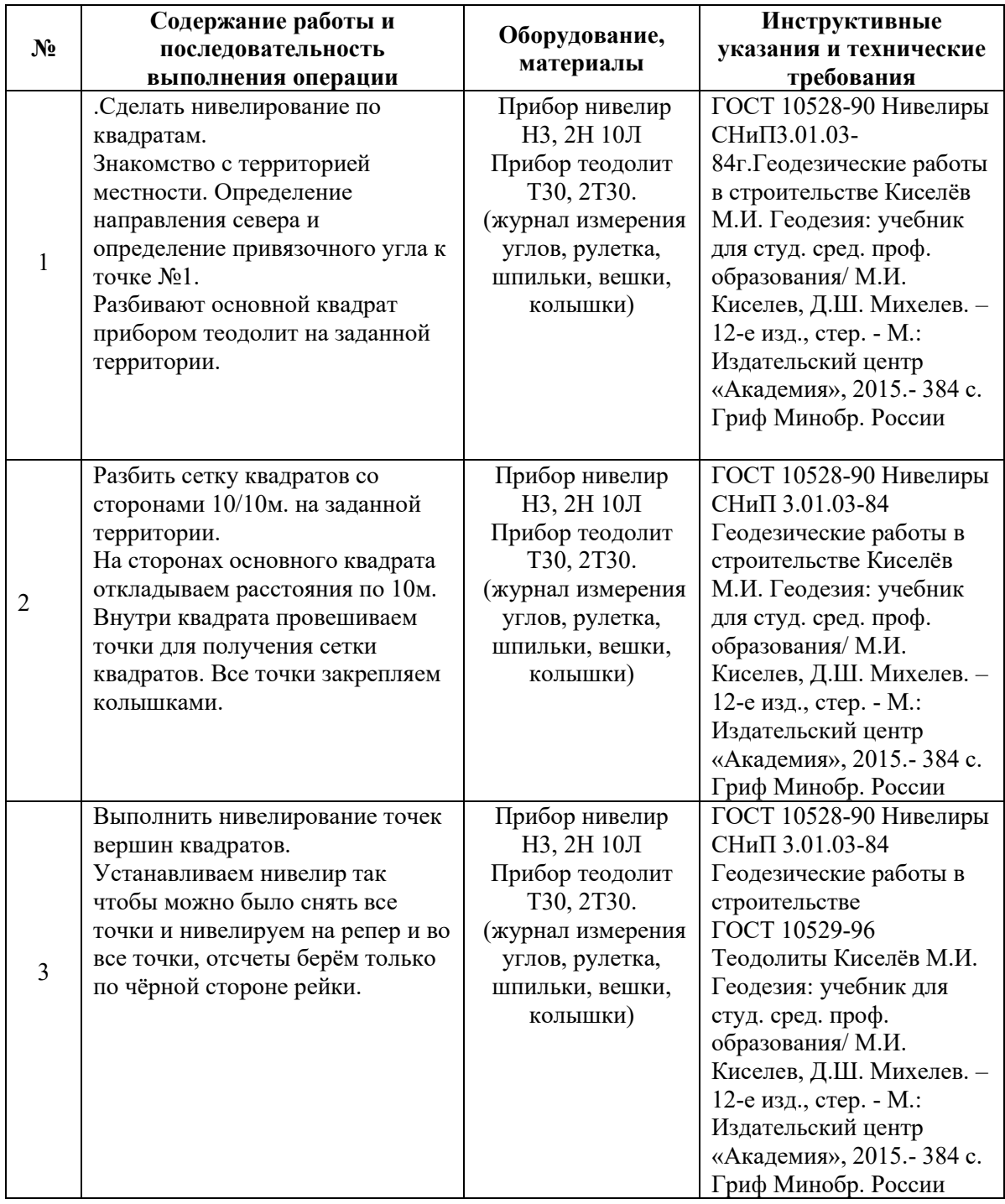

# **Задание для отчета**:

1.Журнал измерения отсчётов и отметок (сделать схему на ней показать расчётные результаты)

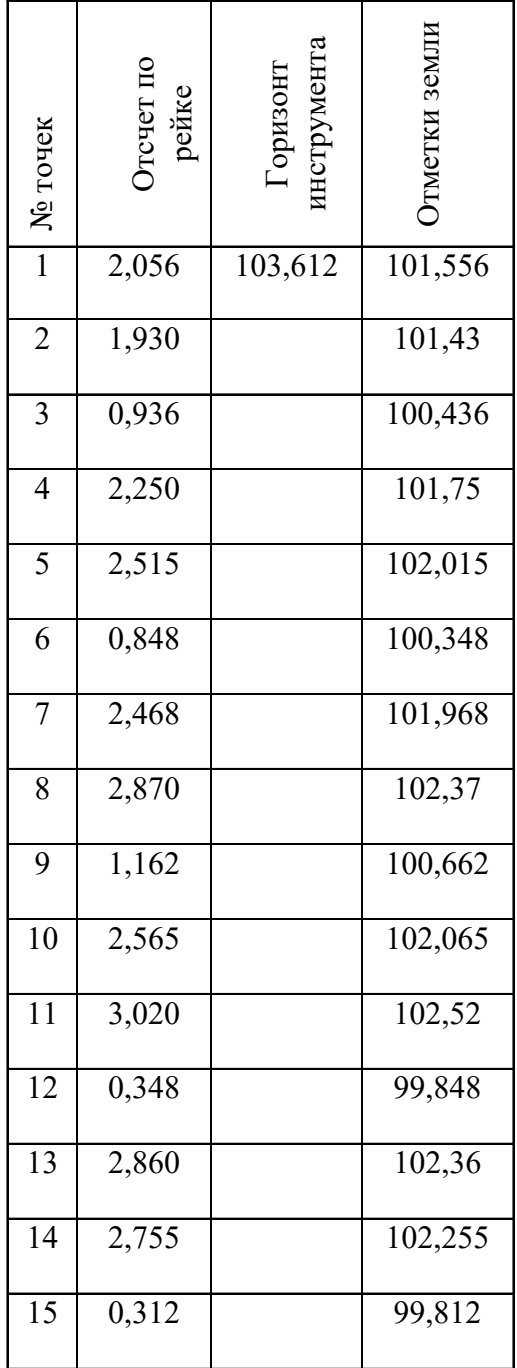

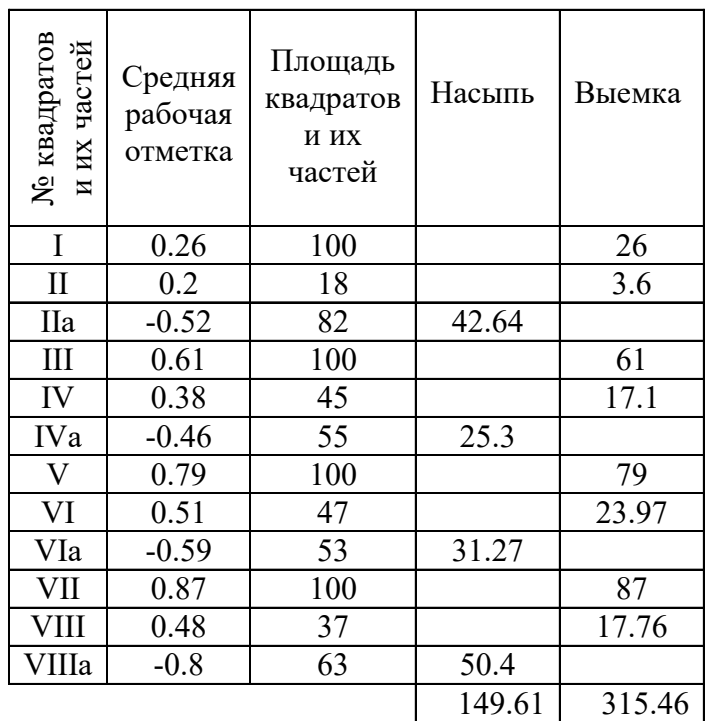

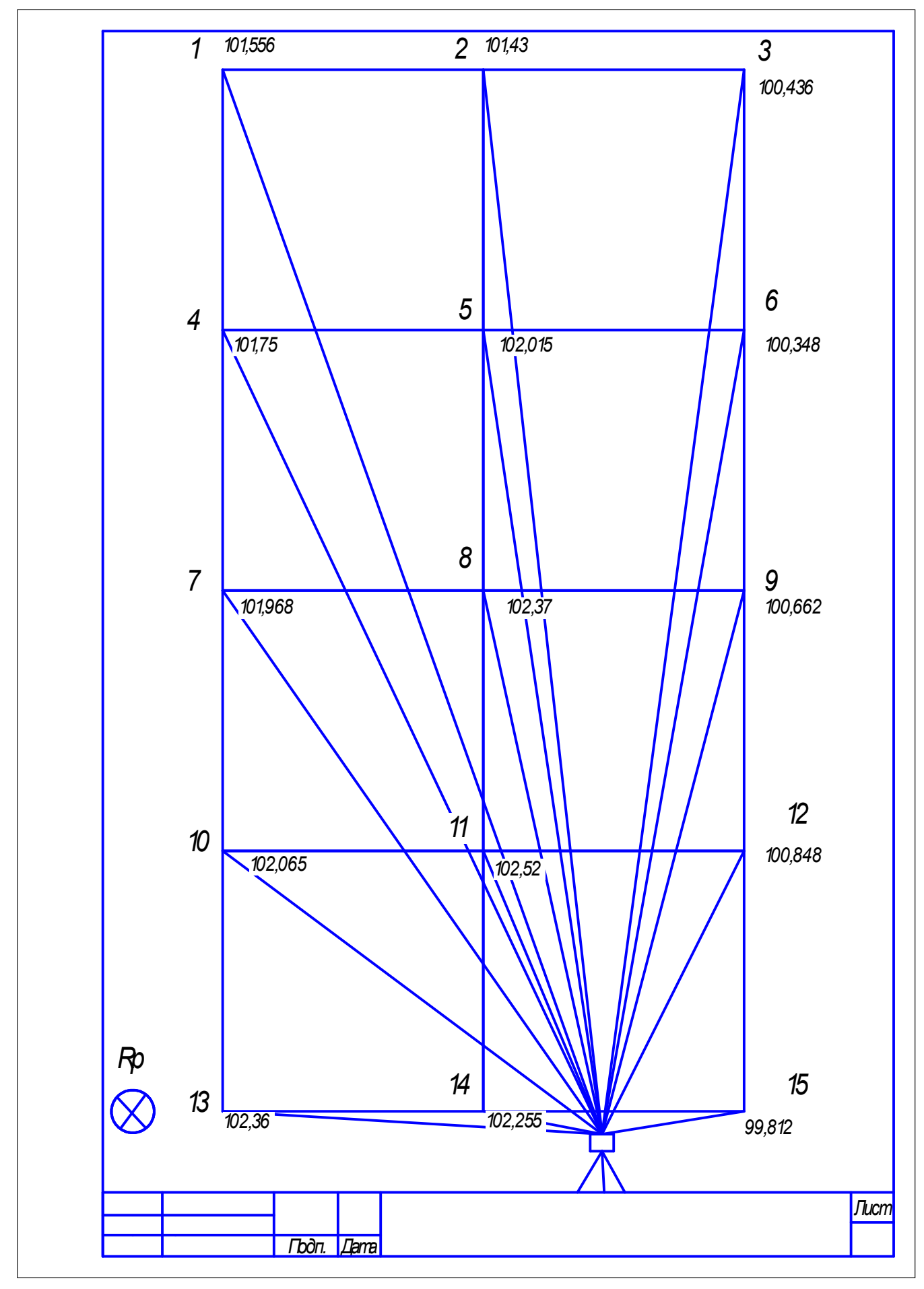

# Марксовский сельскохозяйственный техникум – филиал Федерального государственного бюджетного образовательного учреждения высшего образования

«Саратовский государственный аграрный университет имени Н.И. Вавилова»

### **Инструкционно – технологическая карта № 8**

**По учебной практике** Осуществление геодезических работ.

**ПМ 03.** Картографо-геодезическое сопровождение земельно-имущественных отношений

**МДК 03.01** Геодезия с основами картографии и картографического черчения **Вид работы**: Выполнение разбивочных осей здания.

### **Формируемые компетенции:**

ОК 4. Решать проблемы, оценивать риски и принимать решения в нестандартных ситуациях.

ОК 6. Работать в коллективе и в команде, обеспечивать ее сплочение, эффективно общаться с коллегами, руководством, потребителями

ПК 3.1. Выполнять работы по картографо-геодезическому обеспечению территорий, создавать графические материалы.

ПК 3.2. Использовать государственные геодезические сети и иные сети для производства катографо-геодезических работ.

ПК 3.6. Выполнение комплекса геодезических работ, обеспечивающих точное соответствие проектной документации геометрических параметров, координат и высотных отметок зданий и сооружений при размещении и возведении.

### **Студент должен:**

### **иметь практический опыт:**

- производства картографо-геодезических работ;

 - сбора и систематизации информации о землях под руководством более квалифицированного специалиста.

### **уметь:**

- читать топографические и тематические карты и планы в соответствии с условными знаками и условными обозначениями;

- производить линейные и угловые измерения, а также измерения превышения местности;

- использовать государственные геодезические сети, сети сгущения, съёмочные сети, а также сети специального назначения для производства картографо-геодезических работ;

- составлять картографические материалы (топографические и тематические карты и планы);

- производить переход от государственных геодезических сетей к местным и наоборот;

- передавать оси и отметки на монтажные горизонты, передавать отметки на дно котлована.

### **Норма времени**: 6 часов

**Оснащение рабочего места**: Кабинет геодезии, полигон, прибор нивелир Н3,Н10Л, бланочная документация.

**Средства обучения:** ГОСТ 10528-90 Нивелиры. ГОСТ 10529-96 Теодолиты, СНиП 3.01.03-84 Геодезические работы в строительстве, России, Электронная библиотека. Режим доступа: http;//www.razym.ru

**Техника безопасности:** Инструкции СНиП. 3А 11-70

#### **Контрольные вопросы:**

1. Разбивка осей здания, линия заданного уклона.

2. Разбивка осей теодолитом.

3. Нивелирование точек здания, привязка к северу.

## **Литература:**

Киселёв М.И. Геодезия: учебник для студ. сред. проф. образования/ М.И. Киселев, Д.Ш. Михелев. – 12-е изд., стер. - М.: Издательский центр «Академия», 2015.- 384 с. Гриф Минобр. России

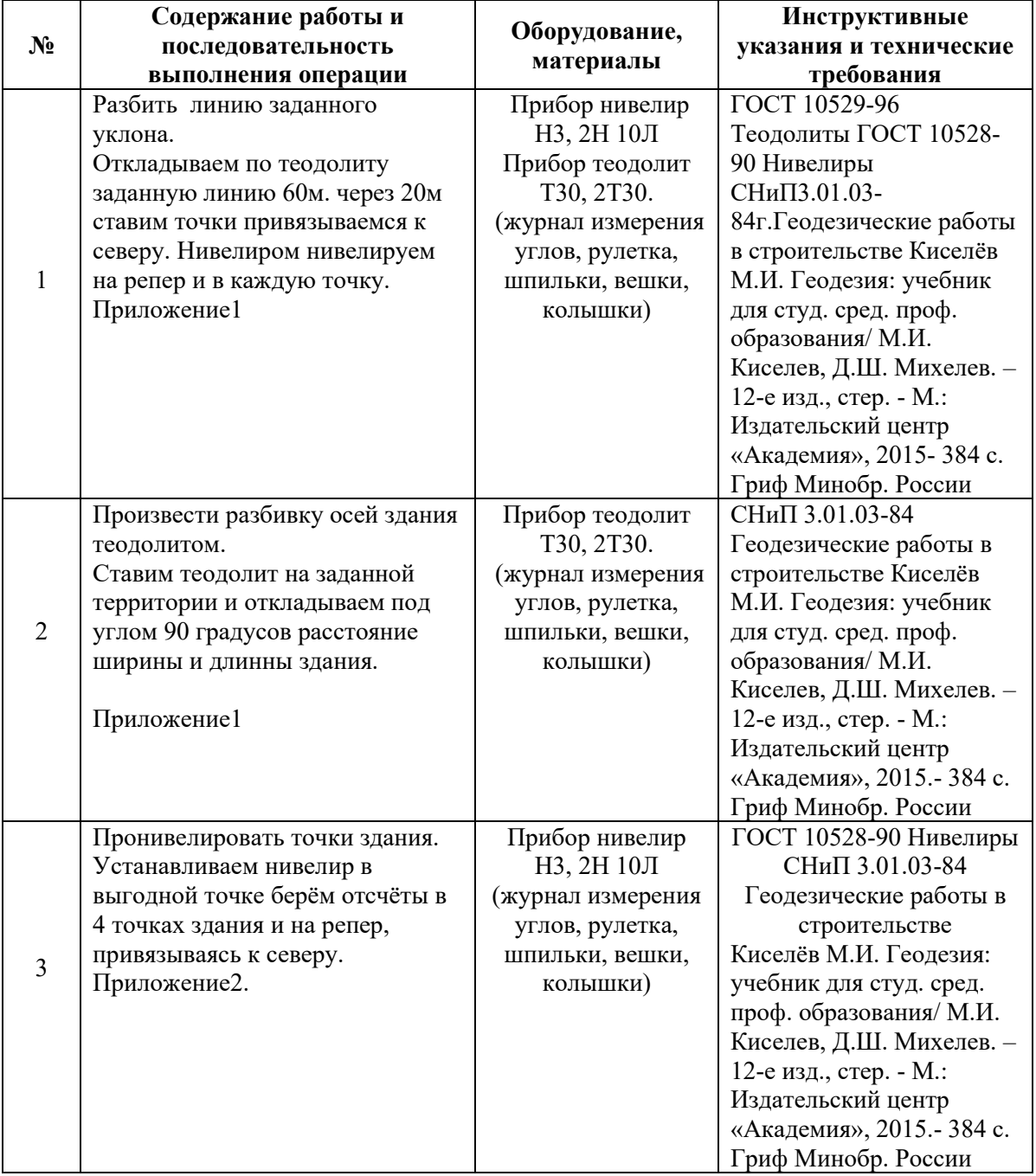

### **Задание для отчета**:

1.Журнал измерения отсчётов и отметок. (сделать схему на ней показать расчётные результаты)

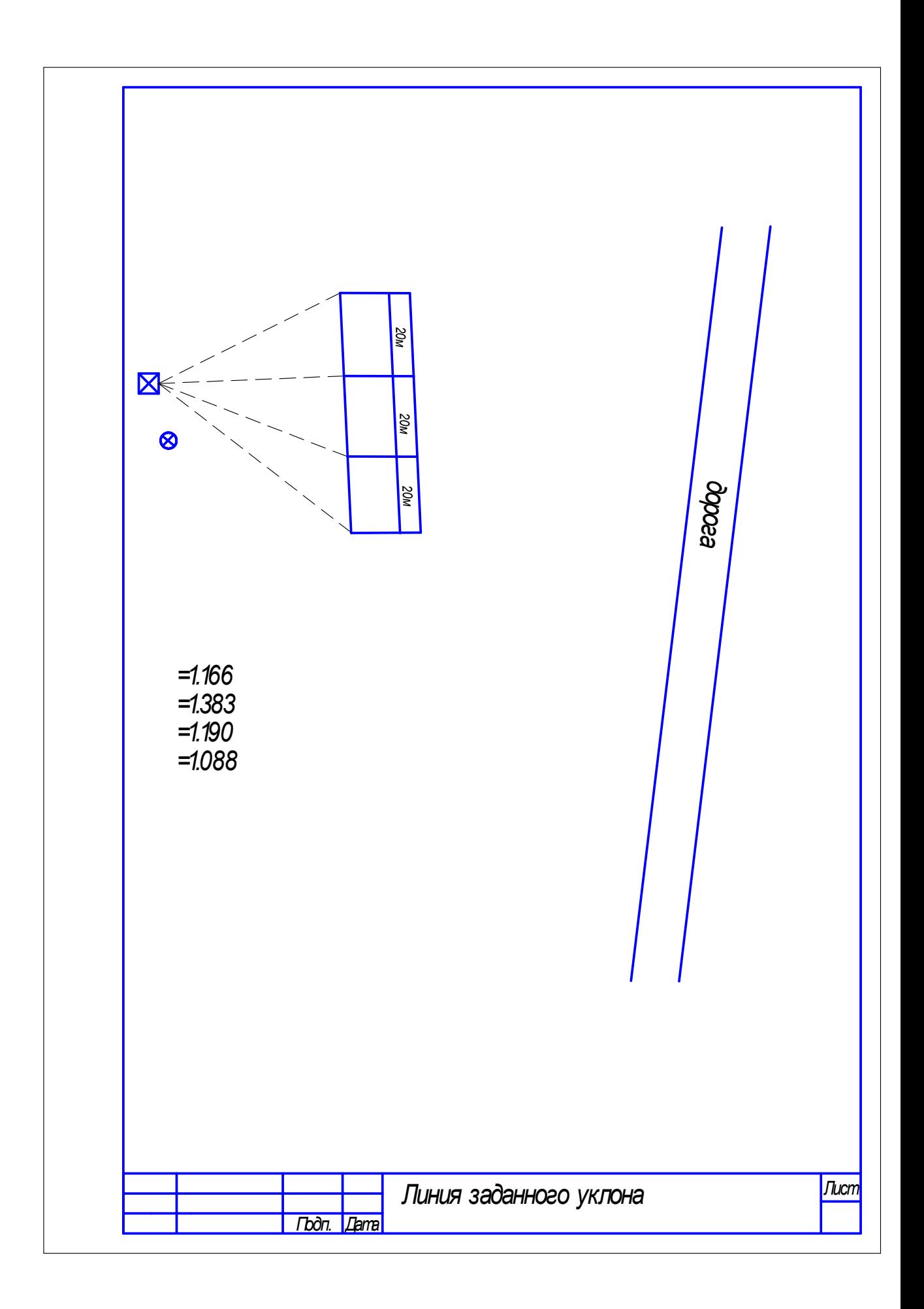

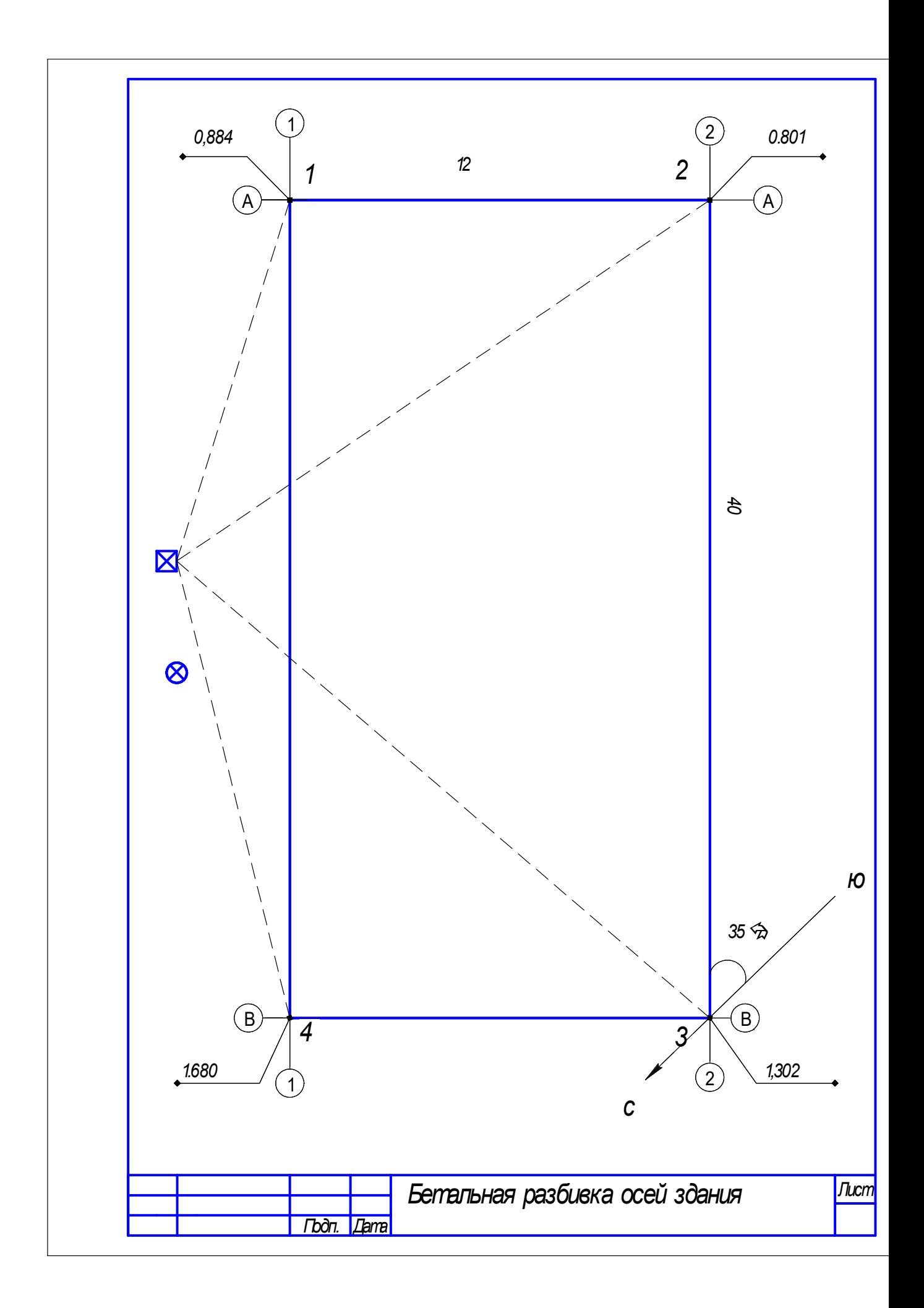

# Марксовский сельскохозяйственный техникум – филиал Федерального государственного бюджетного образовательного учреждения высшего образования

«Саратовский государственный аграрный университет имени Н.И. Вавилова»

### **Инструкционно – технологическая карта № 9**

**По учебной практике** Осуществление геодезических работ.

**ПМ 03.** Картографо-геодезическое сопровождение земельно-имущественных отношений

**МДК 03.01** Геодезия с основами картографии и картографического черчения **Вид работы**: Построение плана теодолитной съемки.

#### **Формируемые компетенции:**

ОК 1. Понимать сущность и социальную значимость своей будущей профессии, проявлять к ней устойчивый интерес.

ОК 4.Решать проблемы, оценивать риски и принимать решения в нестандартных ситуациях.

ОК 6. Работать в коллективе и в команде, обеспечивать ее сплочение, эффективно общаться с коллегами, руководством, потребителями

ПК 3.1. Выполнять работы по картографо-геодезическому обеспечению территорий, создавать графические материалы.

ПК 3.2. Использовать государственные геодезические сети и иные сети для производства катографо-геодезических работ.

ПК 3.8. Выполнение геодезических и картографических работ при проведении землеустройства

#### **Студент должен:**

### **иметь практический опыт:**

- производства картографо-геодезических работ;

- выполнения геодезических работ;

### **уметь:**

- производить линейные и угловые измерения, а также измерения превышения местности;

- использовать государственные геодезические сети, сети сгущения, съёмочные сети, а также сети специального назначения для производства картографо-геодезических работ;

- составлять картографические материалы (топографические и тематические карты и планы);

- производить переход от государственных геодезических сетей к местным и наоборот.

**Норма времени**: 6 часов

**Оснащение рабочего места**: Кабинет геодезии 10 рабочих мест, калькулятор, бланочная документация, компьютер, чертёжные принадлежности. Ватман.

**Средства обучения:** СНиП 3.01.03-84 Геодезические работы в строительстве, России, Электронная библиотека. Режим доступа: http;//www.razym.ru

**Техника безопасности:** Инструкции СНиП. 3А 11-70

#### **Контрольные вопросы:**

1. Построение плана теодолитной съёмки.

2. Как на ватмане в соответствующем масштабе вычерчивают план местности.

3. Нанесение ситуации по полученным измерениям на план.

### **Литература:**

Киселёв М.И. Геодезия: учебник для студ. сред. проф. образования/ М.И. Киселев, Д.Ш. Михелев. – 12-е изд., стер. - М.: Издательский центр «Академия», 2015.- 384 с. Гриф Минобр. России

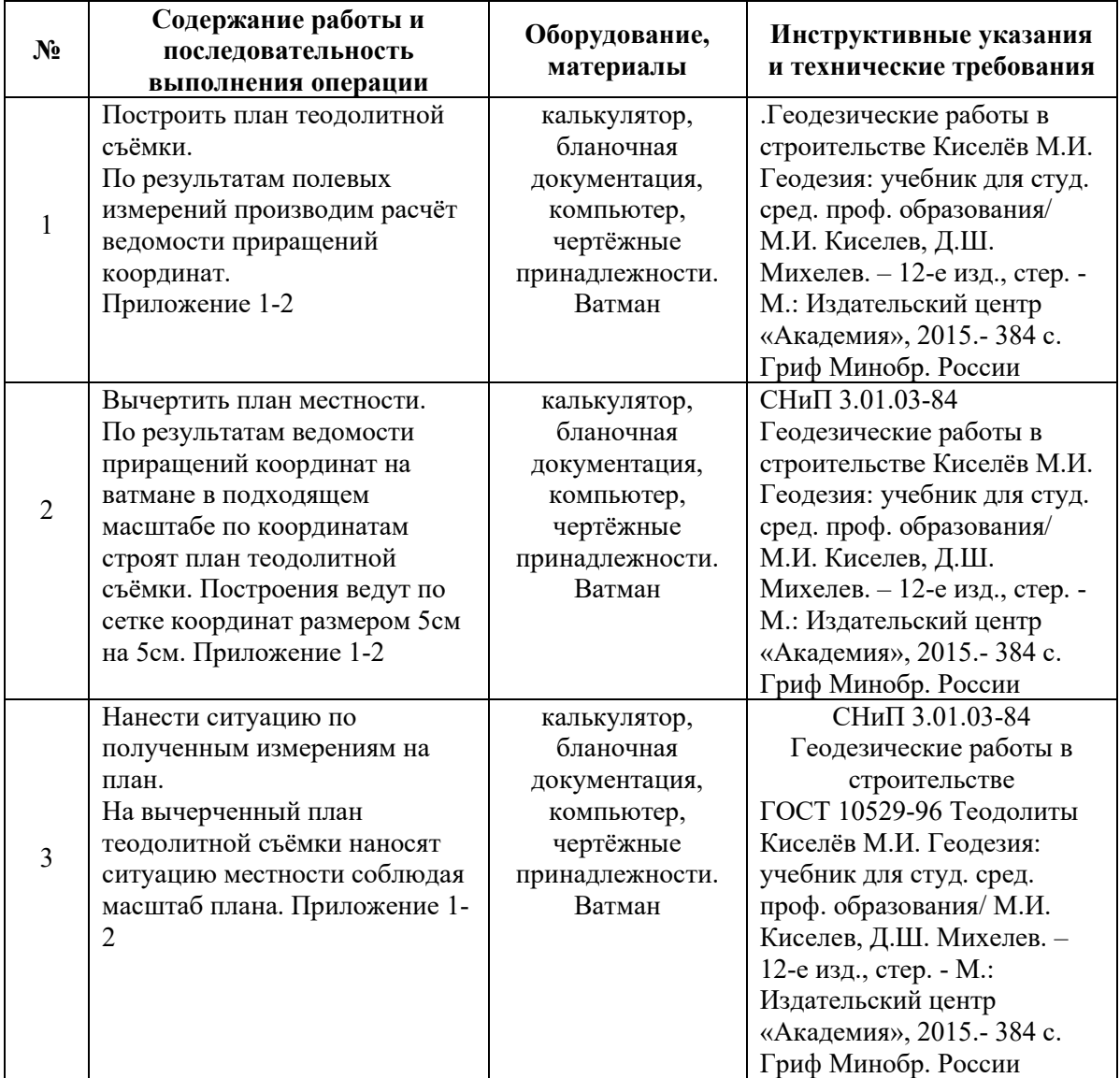

# **Задание для отчета**:

1.Журнал измерения отсчётов и отметок. (сделать схему на ней показать расчётные результаты)

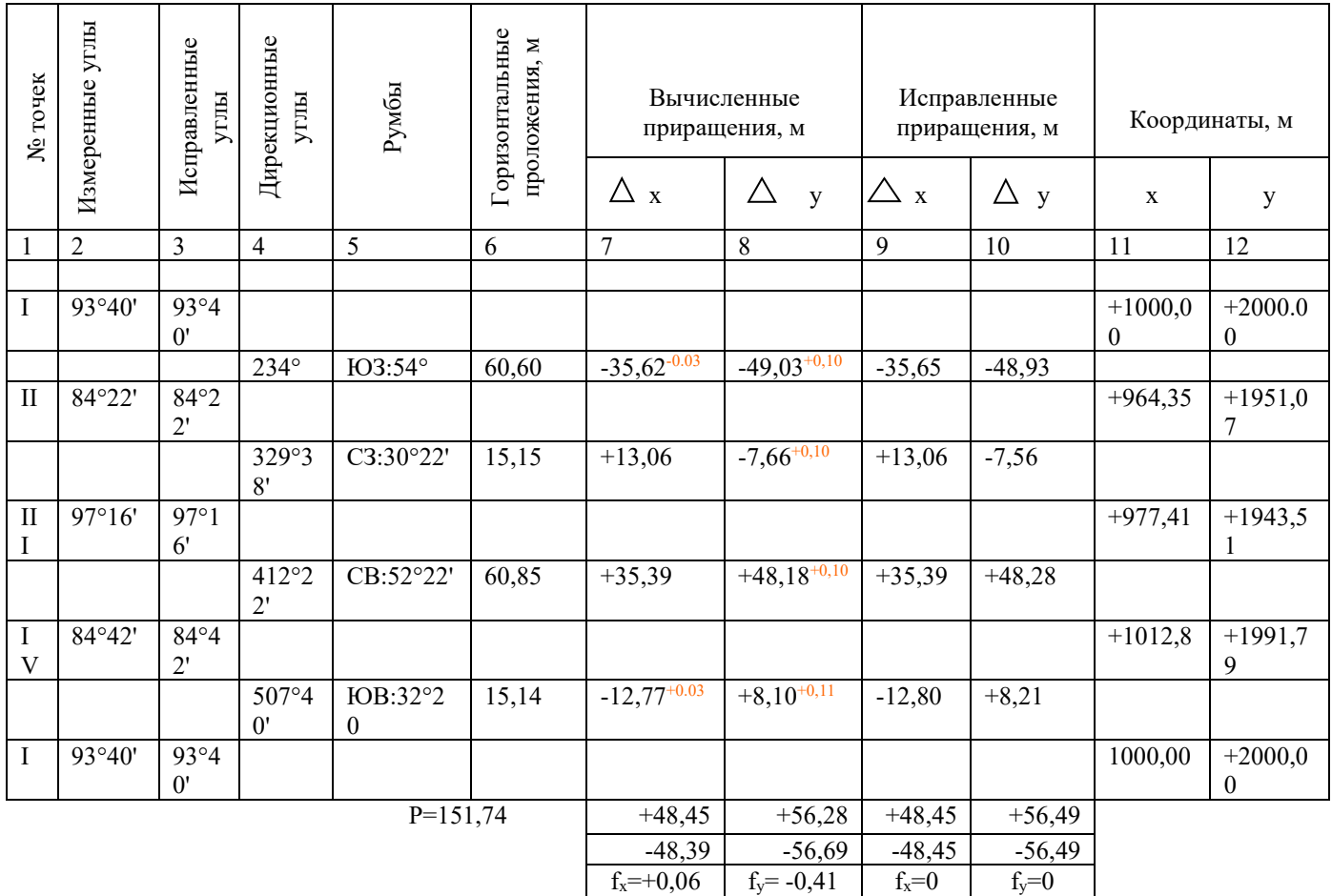

 $f_{a6c} = \sqrt{f_x^2} + \sqrt{f_y^2} = \sqrt{(0.06)^2} + \sqrt{(-0.41)^2} = +0.411$ 

 $f_{\text{orth}} = \frac{\frac{f_{\text{6}}}{f_{\text{off}}}}{p} = \frac{0.411}{151,74} = \frac{1}{3692} < \frac{1}{2000}$ 

#### **Методические рекомендации по выполнению заданий:**

Имея данные, расчет начинаем следующим образом:

- 1. Определяют практическую сумму углов $\Sigma\beta_{\text{np}}=\beta_1+\beta_2+\beta_3+\beta_4$
- 2. Определяют практическую сумму углов $\Sigma\beta_{\rm reon}$ =2d(n-2)
- 3. Определяем угловую невязку $f\beta_{\text{yra}}=\Sigma\beta_{\text{np}}-\Sigma\beta_{\text{reop}}$
- 4. Определяем допустимую угловую невязку $f\beta_{\text{non}}=1.5t4\sqrt{n}$
- 5. Сравниваем угловую невязку с допустимой, если она в пределах распределяем её поровну по углам, или как удобно
- 6. Определям сумму исправленных углов она должна быть равна  $\Sigma\beta_{\rm{reop}}$
- 7. Определяем дирекционные углы  $\alpha_{1-2}$ =дано,  $\alpha_{2-3}$ = $\alpha_{1-2}+180^{\circ}$ - $\beta_2$ ;
- 8. Определяют румбы по соотношению азимутов и румбов. По дирекционному углу находят, в какой он четверти и берут необходимую формулу.

9. Определяем приращение координат

10. Определяют невязку в приращениях. По румбам линий ставят знаки приращения и определяют место положение и отрицательные суммы ∆х и ∆у они должны получится не более относительной ошибки  $f_{\text{orth}}$ . p-периметр линии

# Марксовский сельскохозяйственный техникум – филиал Федерального государственного бюджетного образовательного учреждения высшего образования

«Саратовский государственный аграрный университет имени Н.И. Вавилова»

### **Инструкционно – технологическая карта № 10**

**По учебной практике** Осуществление геодезических работ.

**ПМ 03.** Картографо-геодезическое сопровождение земельно-имущественных отношений

**МДК 03.01** Геодезия с основами картографии и картографического черчения **Вид работы**: Построение профиля трассы.

#### **Формируемые компетенции:**

ОК 1. Понимать сущность и социальную значимость своей будущей профессии, проявлять к ней устойчивый интерес.

ОК 4.Решать проблемы, оценивать риски и принимать решения в нестандартных ситуациях.

ОК 6. Работать в коллективе и в команде, обеспечивать ее сплочение, эффективно общаться с коллегами, руководством, потребителями

ПК 3.1. Выполнять работы по картографо-геодезическому обеспечению территорий, создавать графические материалы.

ПК 3.2. Использовать государственные геодезические сети и иные сети для производства катографо-геодезических работ.

ПК 3.7 Осуществление инженерно-геодезических изысканий.

### **Студент должен:**

#### **иметь практический опыт:**

- производства картографо-геодезических работ;

- выполнения геодезических работ в строительстве.

#### **уметь:**

- производить линейные и угловые измерения, а также измерения превышения местности;

- использовать государственные геодезические сети, сети сгущения, съёмочные сети, а также сети специального назначения для производства картографо-геодезических работ;

- составлять картографические материалы (топографические и тематические карты и планы);

- производить переход от государственных геодезических сетей к местным и наоборот;

- работать с современными геодезическими приборами.

**Норма времени**: 6 часов

**Оснащение рабочего места**: Кабинет геодезии 10рабочих мест, калькулятор, бланочная документация, компьютер, чертёжные принадлежности. Миллиметровая бумага.

**Средства обучения:** СНиП 3.01.03-84 Геодезические работы в строительстве, России, Электронная библиотека. Режим доступа: http;//www.razym.ru

**Техника безопасности:** Инструкции СНиП. 3А 11-70

### **Контрольные вопросы:**

1. Построение профиля трассы. (сетка профиля)

2. Вычерчивание продольного профиля.

3. Вычерчивание поперечного профиля.

### **Литература:**

Киселёв М.И. Геодезия: учебник для студ. сред. проф. образования/ М.И. Киселев, Д.Ш. Михелев. – 12-е изд., стер. - М.: Издательский центр «Академия», 2015.- 384 с. Гриф Минобр. России

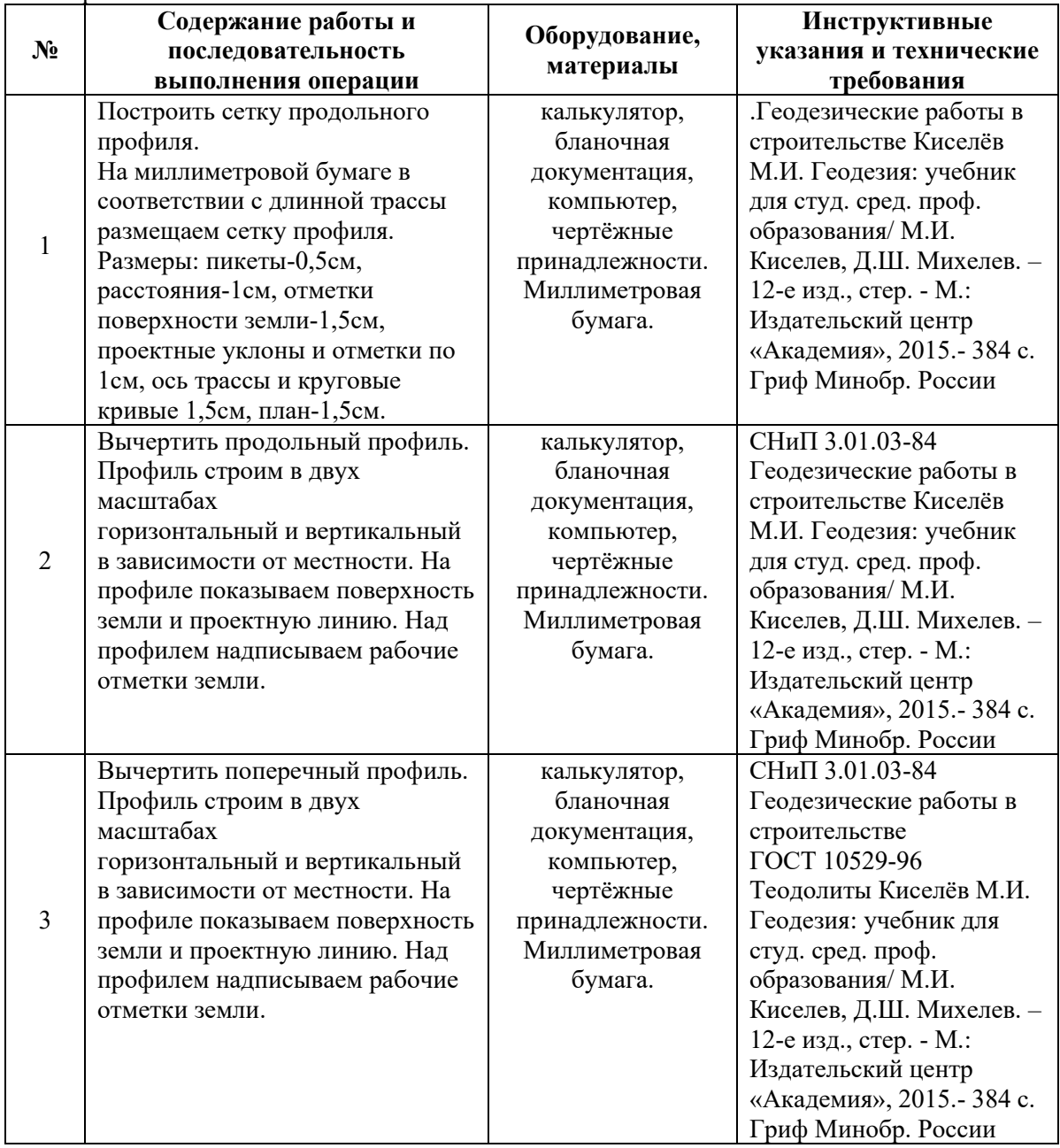

### **Задание для отчета**:

1.Журнал измерения отсчётов и отметок (сделать схему на ней показать расчётные результаты)

#### **Методические рекомендации по выполнению задания:**

1. Определяют превышения на каждой станции h= а-в, верхние отчеты черные  $h_{\rm y} = a_{\rm y}$  -в<sub>ч</sub>: Нижние краски  $h_{\rm gp} = a_{\rm KD} - a_{\rm KD}$   $h_{\rm cp} = h_{\rm y} + h_{\rm KD}/2$ : определяют сразу на всех станциях и определяют их сумму, для сравнения с  $h_{\text{recon}}$ 

2. определяют теоретическое превышение  $h_T=(H_{r1}-H_{r2})$ 

3. Определяют невязку хода если она в пределах разбрасывают по станциям и увязывают. $h_{VB} = h_{CD} \mp f/n$ 

4. Определяют отметки земли Нг берется по варианту  $H\pi\kappa_0=Hr\mp h_v$ 

5. Определяют горизонт инструмента  $\Gamma$ И=Н<sub>пк</sub>+а<sub>z</sub>

6. Выполнить постраничный контроль, необходимо найти сумму (задних и

передних отчетов) и определить h оно должно быть равно  $H_{\text{np}}= h_{\text{cp}}$ 

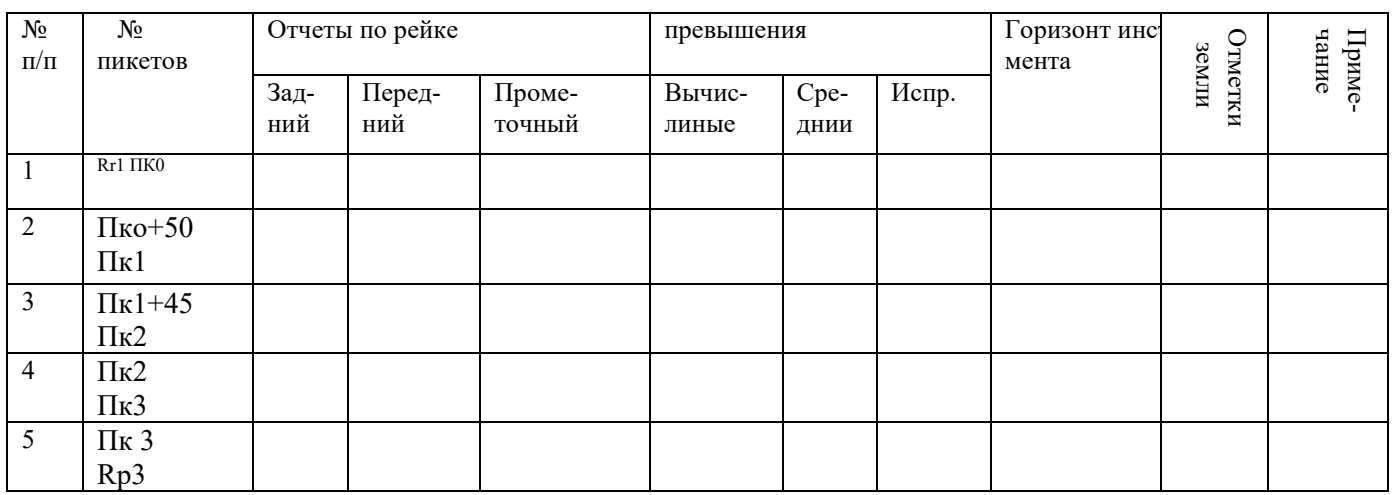

#### **Журнал измерений с отсчётами:**

 По журналу нивелирования определяем длину участка трассы газопровода 3 пикета 300 метров. В М 1:2000 1 см =20м и плюс 3 см для надписи, и так общая длина будет 18 см. Сетку профиля - черным. Проектный уклон, проектные отметки,

 Оси трассы – красным, план трассы согласно условных обозначений, пикеты, расстояния, отметки поверхности земли, рейку – черным, профиль земли – черным, проектную линию – красным.

## Марксовский сельскохозяйственный техникум – филиал Федерального государственного бюджетного образовательного учреждения высшего образования

«Саратовский государственный аграрный университет имени Н.И. Вавилова»

### **Инструкционно – технологическая карта № 11**

**По учебной практике** Осуществление геодезических работ.

**ПМ 03.** Картографо-геодезическое сопровождение земельно-имущественных отношений

**МДК 03.01** Геодезия с основами картографии и картографического черчения **Вид работы**: Вертикальная привязка здания.

#### **Формируемые компетенции:**

ОК 1. Понимать сущность и социальную значимость своей будущей профессии, проявлять к ней устойчивый интерес.

ОК 4.Решать проблемы, оценивать риски и принимать решения в нестандартных ситуациях.

ОК 6. Работать в коллективе и в команде, обеспечивать ее сплочение, эффективно общаться с коллегами, руководством, потребителями

ПК 3.1. Выполнять работы по картографо-геодезическому обеспечению территорий, создавать графические материалы.

ПК 3.4. Определять координаты границ земельных участков и вычислять их площади.

ПК 3.6. Выполнение комплекса геодезических работ, обеспечивающих точное соответствие проектной документации геометрических параметров, координат и высотных отметок зданий и сооружений при размещении и возведении

# **Студент должен:**

### **иметь практический опыт:**

- производства картографо-геодезических работ;

 - сбора и систематизации информации о землях под руководством более квалифицированного специалиста

#### **уметь:**

- производить линейные и угловые измерения, а также измерения превышения местности;

- использовать государственные геодезические сети, сети сгущения, съёмочные сети, а также сети специального назначения для производства картографогеодезических работ;

- составлять картографические материалы (топографические и тематические карты и планы);

- производить переход от государственных геодезических сетей к местным и наоборот;

- передавать оси и отметки на монтажные горизонты.

### **Норма времени**: 6 часов

**Оснащение рабочего места**: Кабинет геодезии 10 рабочих мест, калькулятор, бланочная документация, компьютер, чертёжные принадлежности.

**Средства обучения:** СНиП 3.01.03-84 Геодезические работы в строительстве, России, Электронная библиотека. Режим доступа: http;//www.razym.ru

**Техника безопасности:** Инструкции СНиП. 3А 11-70

### **Литература:**

Киселёв М.И. Геодезия: учебник для студ. сред. проф. образования/ М.И. Киселев, Д.Ш. Михелев. – 12-е изд., стер. - М.: Издательский центр «Академия», 2015.- 384 с. Гриф Минобр. России

# **Контрольные вопросы:**

- 1. Вертикальная привязка здания.
- 2. Картограмма земляных работ.
- 3. Наведение горизонталей.

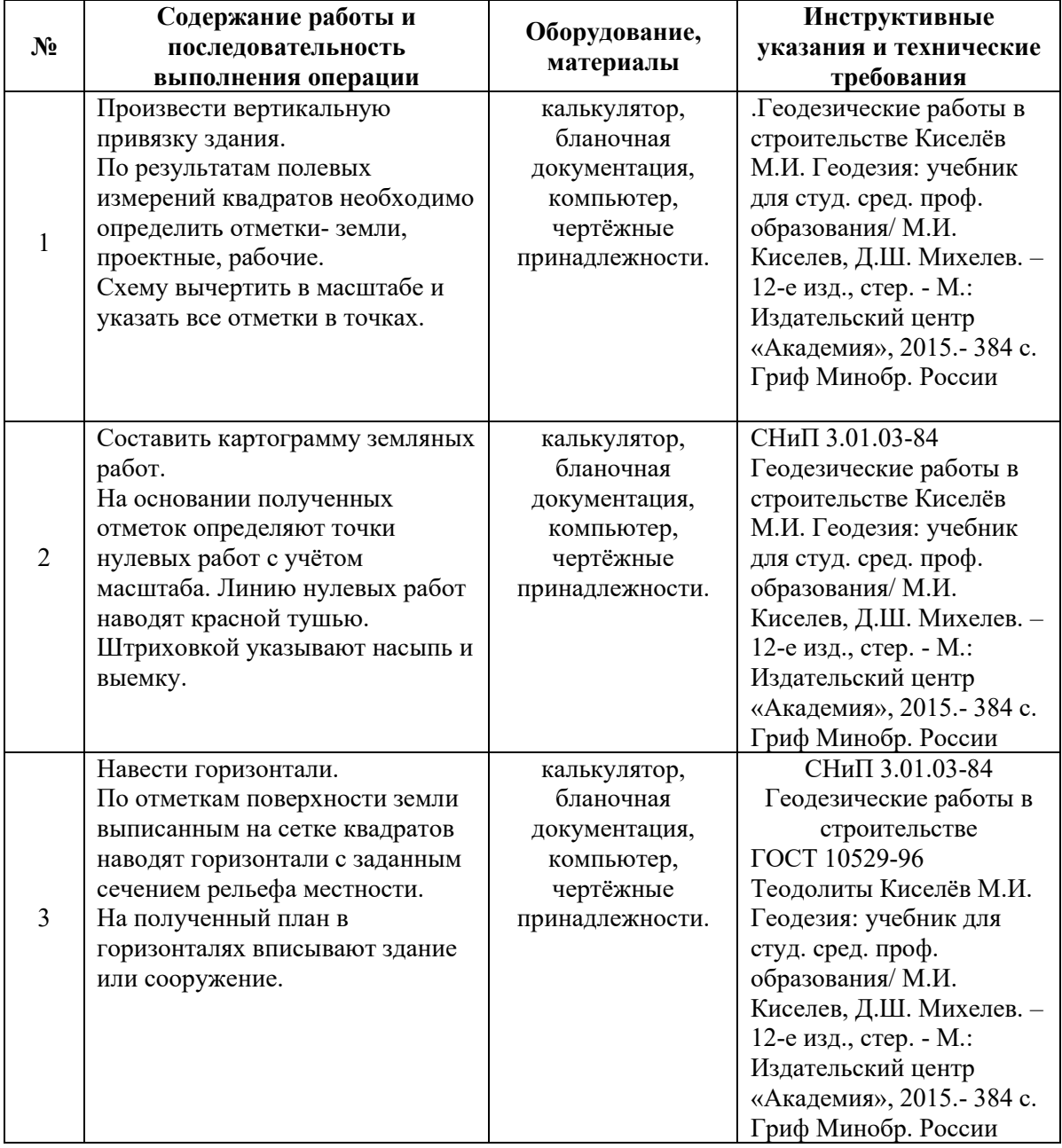

### **Задание для отчета**:

1.Журнал измерения отсчётов и отметок (сделать схему на ней показать расчётные результаты) Приложение1-2

# Марксовский сельскохозяйственный техникум – филиал Федерального государственного бюджетного образовательного учреждения высшего образования

«Саратовский государственный аграрный университет имени Н.И. Вавилова»

### **Инструкционно – технологическая карта №12**

**По учебной практике** Осуществление геодезических работ.

**ПМ 03.** Картографо-геодезическое сопровождение земельно-имущественных отношений

**МДК 03.01** Геодезия с основами картографии и картографического черчения **Вид работы**: Выполнение камеральных работ.

#### **Формируемые компетенции:**

ОК 1. Понимать сущность и социальную значимость своей будущей профессии, проявлять к ней устойчивый интерес.

ОК 4.Решать проблемы, оценивать риски и принимать решения в нестандартных ситуациях.

ОК 6. Работать в коллективе и в команде, обеспечивать ее сплочение, эффективно общаться с коллегами, руководством, потребителями

ПК 3.1. Выполнять работы по картографо-геодезическому обеспечению территорий, создавать графические материалы.

ПК 3.3. Использовать в практической деятельности геоинформационные системы.

ПК 3.7 Осуществление инженерно-геодезических изысканий.

#### **Студент должен:**

### **иметь практический опыт:**

- производства картографо-геодезических работ;

- выполнения геодезических работ в строительстве.

#### **уметь:**

- производить линейные и угловые измерения, а также измерения превышения местности;

- использовать государственные геодезические сети, сети сгущения, съёмочные сети, а также сети специального назначения для производства картографо-геодезических работ;

- составлять картографические материалы (топографические и тематические карты и планы);

- производить переход от государственных геодезических сетей к местным и наоборот

- работать с КОМПАС-3D.

**Норма времени**: 6 часов

**Оснащение рабочего места**: Кабинет геодезии 10 рабочих мест, калькулятор, бланочная документация, компьютер, чертёжные принадлежности.

**Средства обучения:** СНиП 3.01.03-84 Геодезические работы в строительстве, России, Электронная библиотека. Режим доступа: http;//www.razym.ru

**Техника безопасности:** Инструкции СНиП. 3А 11-70

#### **Контрольные вопросы:**

1. Оформление чертежей.

2. Оформление отчетов по практике.

3.Сдача отчётов по практике.

### **Литература:**

Киселёв М.И. Геодезия: учебник для студ. сред. проф. образования/ М.И. Киселев, Д.Ш. Михелев. – 12-е изд., стер. - М.: Издательский центр «Академия», 2015.- 384 с. Гриф Минобр. России

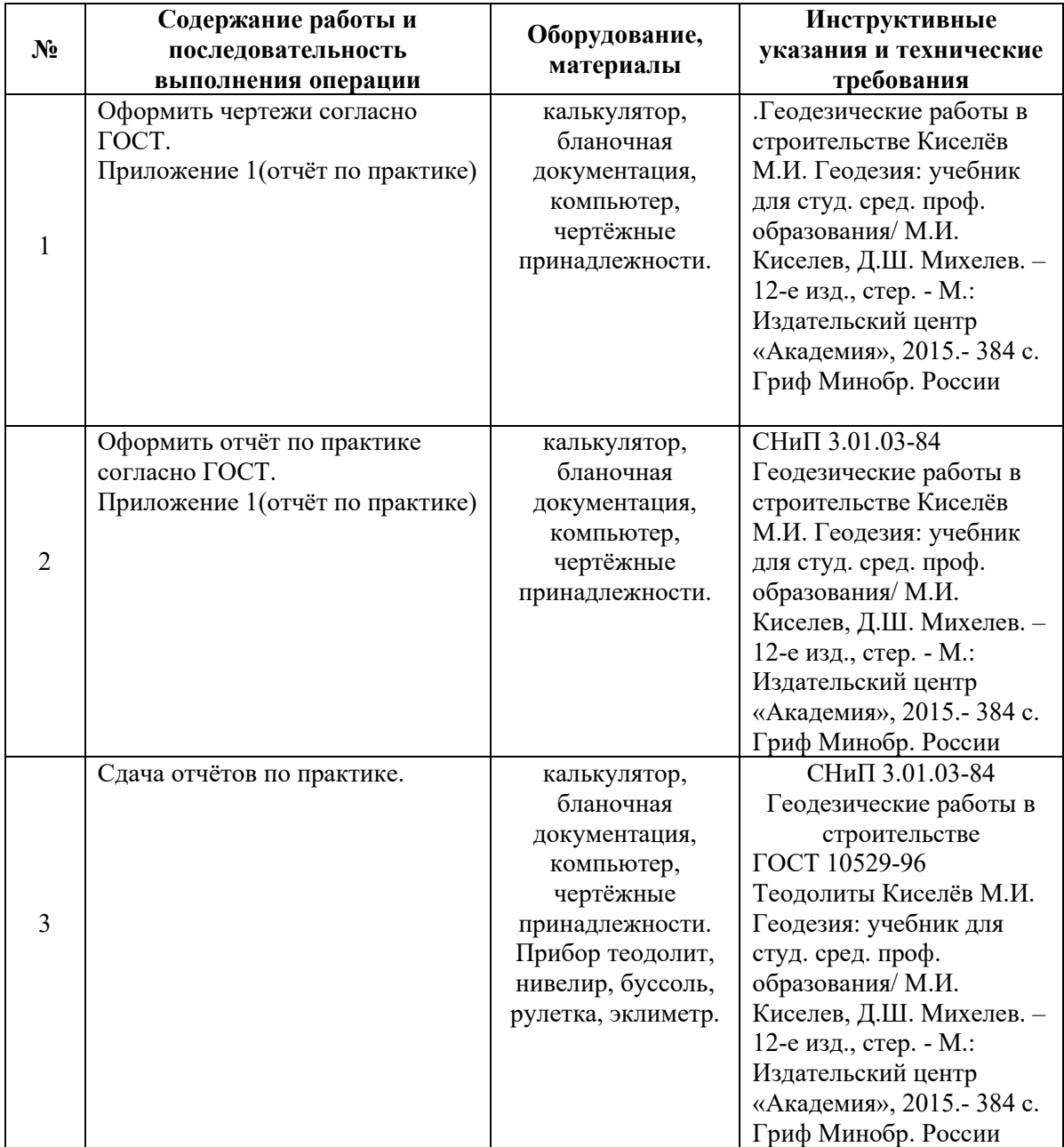

### **Задание для отчета**:

1.Отчёт по практике, и аттестационный лист.

#### **3. Заключение**

Учебная практика является частью учебного процесса и направлена на формирование у студентов практических профессиональных умений, приобретение первоначального практического опыта по основным видам профессиональной деятельности для последующего освоения ими общих и профессиональных компетенций по избранной специальности:

ПК 3.1. Выполнять работы по картографо-геодезическому обеспечению территорий, создавать графические материалы.

ПК 3.2. Использовать государственные геодезические сети и иные сети для производства картографо-геодезических работ.

ПК 3.3. Использовать в практической деятельности геоинформационные системы.

ПК 3.4. Определять координаты границ земельных участков и вычислять их площади.

ПК 3.5. Выполнять поверку и юстировку геодезических приборов и инструментов.

ПК 3.6. Выполнение комплекса геодезических работ, обеспечивающих точное соответствие проектной документации геометрических параметров, координат и высотных отметок зданий и сооружений при размещении и возведении.

ПК 3.7. Осуществление инженерно-геодезических изысканий.

ПК 3.8. Выполнение геодезических и картографических работ при проведении землеустройства.

ПК 3.9. Участие в природно-сельскохозяйственном районировании и зонировании земель.

А также для подготовки студентов к осознанному и углублённому изучению профессионального модуля ПМ.03 Картографо-геодезическое сопровождение земельно-имущественных отношений.

# **СПИСОК РЕКОМЕНДУЕМОЙ ЛИТЕРАТУРЫ**

- **1.** Дьяков, Б.Н. Геодезия : учебник / Б.Н. Дьяков. 2-е изд., испр. Санкт-Петербург : Лань, 2019. — 416 с. — ISBN 978-5-8114-3012-3. — Текст : электронный // Лань : электронно-библиотечная система. — URL: https://e.lanbook.com/book/111205
- **2.** Стародубцев, В.И. Инженерная геодезия : учебник / В.И. Стародубцев, Е.Б. Михаленко, Н.Д. Беляев. — Санкт-Петербург : Лань, 2020. — 240 с. — ISBN 978-5-8114-3865-5. — Текст : электронный // Лань : электроннобиблиотечная система. — URL: https://e.lanbook.com/book/126914
- 3. Глухих, М.А. Землеустройство с основами геодезии : учебное пособие / М.А. Глухих. — Санкт-Петербург : Лань, 2018. — 168 с. — ISBN 978-5- 8114-2806-9. — Текст : электронный // Лань : электронно-библиотечная система. — URL: https://e.lanbook.com/book/101850

### **ДОПОЛНИТЕЛЬНЫЕ ИСТОЧНИКИ**

- 1.Киселёв М.И. Геодезия: учебник для студ. сред. проф. образования/ М.И. Киселев, Д.Ш. Михелев. – 12-е изд., стер. - М.: Издательский центр «Академия», 2015.- 384 с. Гриф Минобр. России
- 2.Основы геодезии : учеб. пособие / Т. И. Левитская ; М-во образования и науки Рос. Федерации, Урал. федер. ун-т. — 2-е изд., перераб. — Екатеринбург : Изд-во Урал. ун-та, 2017. — 88 с.

Марксовский сельскохозяйственный техникум – филиал Федерального государственного бюджетного образовательного учреждения высшего образования «Саратовский государственный аграрный университет имени Н. И. Вавилова»

# **ОТЧЕТ ПО УЧЕБНОЙ ПРАКТИКЕ**

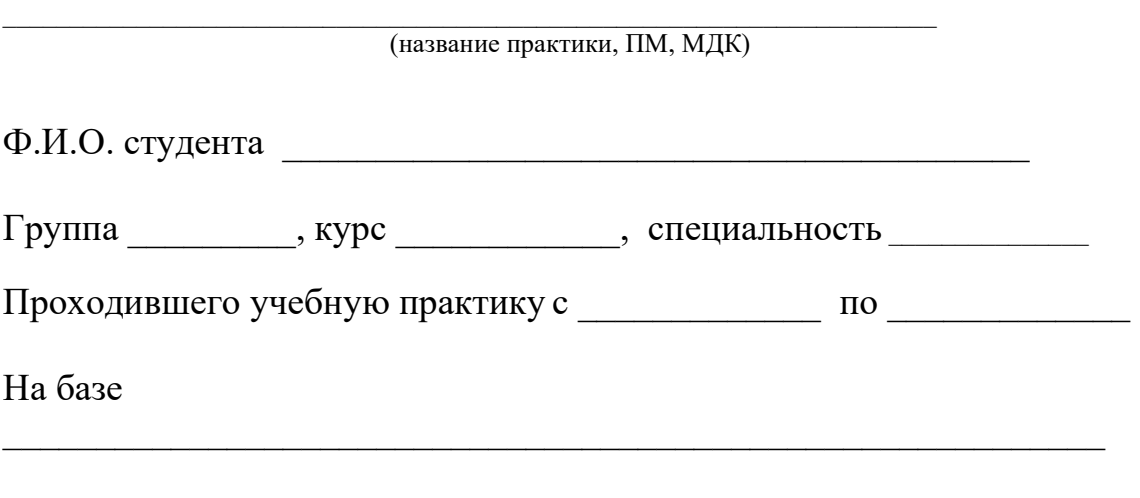

Заключение и оценка руководителя практики (отлично, хорошо, удовлетворительно)

Маркс 202\_\_

# **ИНСТРУКТАЖ по технике безопасности**

Указать виды инструкций по технике безопасности на рабочем месте.

# **Г Р А Ф И К прохождения практики**

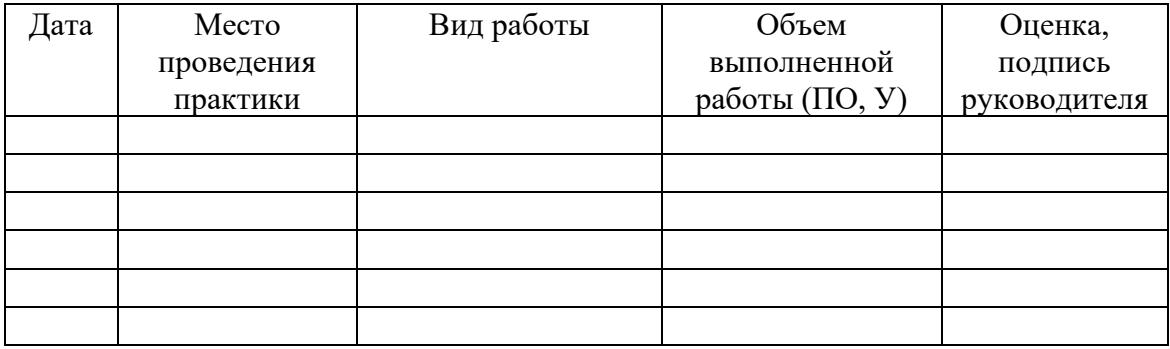

Руководитель практики

от предприятия  $\Phi_{.,}$ И.,О., должность Подпись  $\overline{\Phi$ .,И.,О., должность

« $\qquad \qquad$  »  $\qquad \qquad$  20  $\qquad$  r.

# **Отчет студента**

В данном разделе студент должен дать полное описание технологии работ, выполняемых во время практики, перечень оборудования, инструмента, технических средств, образцы нормативных документов, инструкций, используемых во время работы в подразделении. Должны быть отражены все виды работ.

В заключении студенты делают выводы по практики, дают оценку полноты решения поставленных задач за период практики.

Можно приложить копии документов, инструкции, технологические карты, чертежи и т.д.

# **СОДЕРЖАНИЕ**

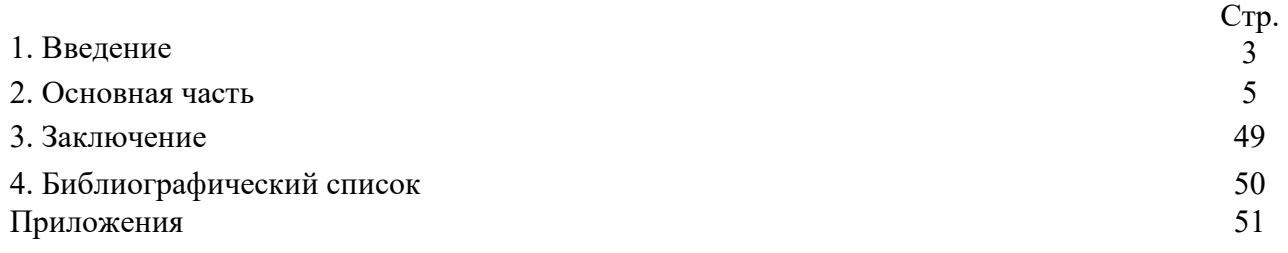